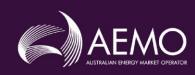

# EMMS Technical Specification – 5MS and GS – Settlements and Billing

4.02 October 2020

Deleted: 4.01 Deleted: June 2020

Deleted: 4.01

Deleted: July 2020July 2020June 2020

Release series: EMMS521

# **Important** Notice

#### **PURPOSE & AUDIENCE**

This document describes the technical changes required to participant's systems for the Five-Minute and Global Settlement (Release). The Australian Energy Market Operator (AEMO) provides this information as a service targeting business analysts and IT staff in participant organisations. It provides guidance about the changes to their market systems under the National Electricity Rules (Rules), as at the date of publication.

#### HOW TO USE THIS DOCUMENT

- If you have questions about the business aspects of these changes, please see Consultations on AEMO's website.
- The references listed throughout this document are primary resources and take precedence over this document.
- Unless otherwise stated, you can find resources mentioned in this guide on AEMO's website.
- Text in this format is a link to related information.
- Text in this format, indicates a reference to a document on AEMO's website.
- Text in this format is an action to perform in the MSATS Web Portal.
- This document is written in plain language for easy reading. Where there is a discrepancy between the Rules
  and information or a term in this document, the Rules take precedence.
- Glossary Terms are capitalised and have the meanings listed against them in the Glossary.
- Rules terms defined in the NER are listed in the Rules Terms section.

#### PRIVACY AND LEGAL NOTICES

The material in this publication may be used in accordance with the privacy and legal notices on AEMO's website.

#### TRADEMARK NOTICES

Microsoft, Windows and SQL Server are either registered trademarks or trademarks of Microsoft Corporation in the United States and/or other countries.

Oracle and Java are registered trademarks of Oracle and/or its affiliates.

UNIX is a registered trademark of The Open Group in the US and other countries.

© 2015 Google Inc, used with permission. Google and the Google logo are registered trademarks of Google Inc.

#### DISTRIBUTION

Available to the public.

#### DOCUMENT IDENTIFICATION

Prepared by: AEMO Technology

Last update: Tuesday, 13 October 2020, 11:28 AM,

#### VERSION HISTORY

4.02 Includes participant feedback and updates dates as per latest AEMC ruling.

#### DOCUMENTS MADE OBSOLETE

The release of this document changes only the version of EMMS Technical Specification – 5MS and GS – Settlements and Billing.

#### SUPPORT HUB

AEMO's Support Hub Phone: 1300 AEMO 00 (1300 236 600) and follow the prompts.

#### FEEDBACK

Your feedback is important and helps us improve our services and products. To suggest improvements, please contact AEMO's Support Hub.

Deleted: Monday, 27 July 2020Monday, 29 June 2020

# Deleted: 4:07 PM

#### Deleted: 4.01

**Deleted:** Adds an update to NEM Reports section to include changes to some Billing reports and includes minor changes to getAvailableFiles API response

© 2020 Australian Energy Market Operator Limited.

The material in this publication may be used in accordance with the copyright permissions on AEMO's website.

#### Contents

# Contents

| <u>1 Inti</u> |                      | oduction1                                       |          |
|---------------|----------------------|-------------------------------------------------|----------|
|               | <u>1.1</u>           | Status                                          | 1        |
|               | <u>1.2</u>           | Version numbers                                 | 1        |
|               | <u>1.3</u>           | Changes in this version                         | 2        |
|               | <u>1.4</u>           | Background                                      | 2        |
|               | <u>1.5</u>           | Audience                                        | 2        |
|               | <u>1.6</u>           | Project List                                    | 3        |
|               | <u>1.7</u>           | Proposed timeline                               | 3        |
|               | <u>1.8</u>           | Approval to change                              | 3        |
| 2             | Miles                | tones                                           | 4        |
| _             | 2.1                  | Revised technical specification                 |          |
|               | 2.2                  | Systems working group (SWG)                     |          |
|               | 2.3                  | 5MS staging environment                         |          |
|               | 2.4                  | Data model v 5.00 scripts and pdrConfig release | 4        |
|               | 2.5                  | APIs and JSON schemas                           |          |
|               | 2.6                  | Pre-production refresh                          | 5        |
|               | <u>2.7</u>           | Pre-production implementation                   | 5        |
|               | <u>2.8</u>           | Pre-production release                          | 5        |
|               | 2.9                  | Production implementation                       | 5        |
|               | 2.10                 | Production release                              | 6        |
| 2             | Weel                 | dy Planned Tests in 5MS Staging                 | 7        |
| 2             |                      | Assumptions                                     |          |
|               | 3.2                  | Weekly planned tests in 5MS staging             |          |
|               |                      |                                                 |          |
| 4             | <u>Settle</u><br>4.1 | e <b>ments Overview</b>                         |          |
|               |                      |                                                 |          |
|               | <u>4.2</u>           |                                                 | <u>0</u> |
|               | <u>4.3</u>           | Billing                                         |          |
|               | <u>4.4</u>           | Mandatory Restrictions compensation calculation |          |
|               | <u>4.5</u>           | Settlements Data Interchange                    |          |
|               | 4.6                  | Invoicing                                       | 1        |

 $\ensuremath{\mathbb{C}}$  AEMO 2020  $\mid$  EMMS Technical Specification – 5MS and GS – Settlements and Billing

#### Contents

|          | 4.7                 | Settlement Reports                                                              | 2       |
|----------|---------------------|---------------------------------------------------------------------------------|---------|
|          | 4.8                 | Retention period in Settlements Direct                                          | 3       |
|          | 4.9                 | NEM Reports                                                                     | 3       |
|          | 4.10                | Publishing Direct APIs - Summary                                                | 4       |
| _        | <u> </u>            |                                                                                 | _       |
| 5        | <u>Globa</u><br>5.1 | al Settlements                                                                  |         |
|          | -                   | AEMO reports on UFE                                                             |         |
|          | <u> </u>            | AEMO reports on ore                                                             | <u></u> |
| <u>6</u> | Publi               | shing Direct API Design                                                         |         |
|          | <u>6.1</u>          | API access                                                                      | 7       |
|          | <u>6.2</u>          | API whitelisting                                                                | 7       |
|          | <u>6.3</u>          | For help with Participant User access and required URM entities, see API naming | 8       |
|          | <u>6.4</u>          | API e-Hub addresses                                                             | 8       |
|          | <u>6.5</u>          | API authentication and authorisation                                            | 8       |
|          | 6.6                 | API format                                                                      | 9       |
|          | <u>6.7</u>          | API naming                                                                      | 9       |
|          | 6.8                 | User rights access                                                              | 9       |
|          | <u>6.9</u>          | Publishing Direct system                                                        | 11      |
| 7        | Flectr              | icity Data Model 5.00                                                           | 40      |
| -        |                     |                                                                                 |         |
| 8        |                     | mentation                                                                       |         |
|          | <u>8.1</u>          | Transition                                                                      | 41      |
|          | 8.2                 | Implications                                                                    | 41      |
|          | <u>8.3</u>          | Risks                                                                           | 41      |
|          | <u>8.4</u>          | Upgrade options                                                                 | 41      |
|          | <u>8.5</u>          | What happens if I do not upgrade?                                               | 42      |
| 9        | Appe                | ndix: API Parameter Values                                                      | 43      |
|          | <u>9.1</u>          | Publishing Businesses                                                           | 43      |
|          | <u>9.2</u>          | Publishing Categories                                                           | 43      |
|          | <u>9.3</u>          | Publishing Types                                                                | 45      |

#### Contents

| 11        | Rules Terms        |  |
|-----------|--------------------|--|
| 12        | Related Resources  |  |
| 13        | Glossary           |  |
| 14        | Version History    |  |
|           | <u>14.1 V4.01</u>  |  |
|           | <u>14.2 V4.00</u>  |  |
|           | <u>14.3 V3.01</u>  |  |
|           | <u>14.4 V3.00</u>  |  |
|           | <u>14.5 V2.01</u>  |  |
|           | <u>14.6 V 2.00</u> |  |
|           | <u>14.7 V 1.00</u> |  |
|           | 14.8 V 0.02        |  |
| <u>15</u> | Index              |  |

| ſ | Deleted: 1 Introduction 11                                          |
|---|---------------------------------------------------------------------|
|   | 1.1 Status 1¶                                                       |
|   | 1.2 Version numbers 11                                              |
|   | 1.3 Changes in this version 21                                      |
|   | 1.4 Background 21                                                   |
|   | 1.5 Audience 31                                                     |
|   | 1.6 Project List 31                                                 |
|   | 1.7 Proposed timeline 31                                            |
|   | 1.8 Approval to change 31                                           |
|   | 2 Milestones 41                                                     |
|   | 2.1 Revised technical specification 41                              |
|   | 2.2 Systems working group (SWG) 41                                  |
|   | 2.3 5MS staging environment 41                                      |
|   | 2.4 Data model v 5.00 scripts and pdrConfig release 41              |
|   | 2.5 APIs and JSON schemas 51                                        |
|   | 2.6 Pre-production refresh 51                                       |
|   | 2.7 Pre-production implementation 51                                |
|   | 2.8 Pre-production release 51                                       |
|   | 2.9 Production implementation 51                                    |
|   | 2.10 Production release 61                                          |
|   | 3 Weekly Planned Tests in 5MS Staging 71                            |
|   | 3.1 Assumptions 71                                                  |
|   | 3.2 Weekly planned tests in 5MS staging 81                          |
|   | 4 Settlements Overview 01                                           |
|   | 4.1 Settlements stream 01                                           |
|   | 4.2 Settlements 01                                                  |
|   | 4.3 Billing Of                                                      |
|   | 4.4 Mandatory Restrictions compensation calculation 1               |
|   | 4.5 Settlements Data Interchange 11                                 |
|   | 4.6 Invoicing 11                                                    |
|   | 4.7 Settlement Reports 21                                           |
|   | 4.8 Retention period in Settlements Direct 31<br>4.9 NEM Reports 31 |
|   | 4.0 Publishing Direct APIs - Summary 41                             |
|   | 5 Global Settlements <b>51</b>                                      |
|   | 5.1 Global Settlements 51                                           |
|   | 5.2 AEMO reports on UFE 51                                          |
|   | 6 Publishing Direct API Design <b>71</b>                            |
|   | 6.1 API access 71                                                   |
|   | 6.2 API whitelisting 71                                             |
|   | 6.3 For help with Participant User access and required URM          |
|   | entities, see API naming 81                                         |
|   | 6.4 API e-Hub addresses 81                                          |
|   | 6.5 API authentication and authorisation 81                         |
|   | 6.6 API format 91                                                   |
|   | 6.7 API naming 91                                                   |
|   | 6.8 User rights access 91                                           |
|   | 6.9 Publishing Direct system 111                                    |
|   | 7 Electricity Data Model 5.00 <b>401</b>                            |
|   | 8 Implementation 411                                                |
|   | 8.1 Transition 411                                                  |
|   | 8.2 Implications 411                                                |
|   | 8.3 Risks 411                                                       |
|   |                                                                     |
|   | 8.4 Upgrade options 411                                             |
|   | 8.5 What happens if I do not upgrade? 421                           |
| 1 | 9 Appendix: API Parameter Values <b>43</b> ¶                        |
|   | 9.1 Publishing Businesses 431<br>9.2 Publishing Categories 431      |
|   |                                                                     |
| l | 9.3 Publishing Types 451                                            |

....

Introduction

1

# 1 Introduction

The EMMS Technical Specification – 5MS and GS – Settlements and Billing Release includes changes related to participants' IT systems. The technical specification describes the projects planned by AEMO from a participant perspective.

#### 1.1 Status

This is a draft technical specification for participant feedback. The design may change in the final version. Please send feedback to **5ms@aemo.com.au**.

Participants can discuss the changes in this version in the upcoming Software Working Group (SWG) meeting. For SWG meeting dates, see For SWG meeting dates, see the 5MS Calendar: https://aemo.com.au/initiatives/major-programs/nem-five-minute-settlement-program-and-global-settlement.

| Version     | Status                                                                                                   |               |
|-------------|----------------------------------------------------------------------------------------------------|---------------|
| <u>4.02</u> | Participants can commence their system builds but changes are still imminent due to participant feedback | Deleted: 4.01 |
| <u>4.01</u> | Participants can commence their system builds but changes are still imminent due to participant feedback |               |
| 3.00        | Participants can commence their system builds but changes are still imminent due to participant feedback |               |
| 2.00        | Participants can commence their system builds but changes are still imminent due to participant feedback |               |
| 1.00        | Participants can commence their system builds but changes are still imminent due to participant feedback |               |
| 0.02        | Initial draft for review                                                                                 |               |

### 1.2 Version numbers

Incremental version numbers such as 1.01, 2.01 and so on mean there is a small change to the technical specification.

Major version numbers such as 1.00, 2.00 means there are substantial changes to the technical specification. Participants must carefully review these changes.

Changes are detailed below.

Introduction

#### 1.3 Changes in this version

<u>Updates the commencement of the 5MS rule change and the commencement of</u> <u>financial settlement of Global Settlement dates as per AEMC's latest ruling. For more</u> <u>details, see Five Minute Settlement and Global Settlement.</u>

# 1.4 Background

This section details the 5MS changes to the Settlements and AEMO's real-time operational systems.

1.4.1 Global Settlement (GS)

AEMO releases new versions of this document as the technical requirements are streamlined.

For more information, see the 5MS

Systems High-Level Impact

Assessment (HLIA) document

On 6 December 2018, the AEMC made a final rule requiring a move to a Global Settlement framework for the demand side of the wholesale electricity market.

The AEMC made this rule for the following key reasons:

- Improved transparency, leading to fewer settlement disputes and lower levels of Unaccounted for Energy (UFE) over time.
- Competition on equal terms.
- Improved risk allocation driving enhanced incentives.

#### 1.4.2 Five Minute Settlement (5MS)

On 28 November 2017, the AEMC made a final rule to alter the trading interval for the wholesale electricity Spot Market from 30 minutes to five minutes for pricing. The changes are effective from <u>the commencement of the 5MS rule change date</u>.

The AEMC determined the five-minute settlement provides a better price signal for investment in fast response technologies, such as batteries, new gas peaking Generation, and demand response. The alignment of the operational dispatch and financial settlement periods lead to more efficient

bidding, operational decisions, and investment.

The 5MS updates are divided into different workstreams based on functionality as follows:

- Dispatch and Bidding
- Retail and Metering
- Settlements

# 1.5 Audience

AEMO provides this information as a service targeting business analysts and IT staff in participant organisations.

© AEMO 2020 | EMMS Technical Specification – 5MS and GS – Settlements and Billing

Deleted: 1 July 2021

Introduction

# 1.6 Project List

The Five-Minute and Global Settlement (Release) includes the following projects:

- Settlements Overview
- Global Settlements
- Publishing Direct API Design
- Electricity Data Model 5.00

#### 1.7 Proposed timeline

For the schedule and the Program timeline, see the Five Minute Settlement and Global Settlement page on the AEMO website.

#### 1.8 Approval to change

The changes are continually discussed and updated as a part of the 5MS Systems Working Group and other 5MS Consulting Forum meetings. There is no approval to change required from participant change controllers at this time.

Amendments to the Rules regarding five-minute settlements are published on the AEMC website: National Electricity Amendment (Five-minute settlement rule) 2017.

Amendments to the Rules regarding Global Settlements are published on the AEMC website: National Electricity Amendment (Global Settlement and Market Reconciliation) 2018.

Milestones

# 2 Milestones

#### 2.1 Revised technical specification

Published as required with further details of the changes to assist IT staff with their own technical implementation.

# 2.2 Systems working group (SWG)

For details about the SWG, see https://aemo.com.au/Electricity/National-Electricity-Market-NEM/Five-Minute-Settlement/Systems-Workstream/Systems-Working-Group.

For SWG meeting dates, see the 5MS Calendar: https://aemo.com.au/initiatives/majorprograms/nem-five-minute-settlement-program-and-global-settlement.

#### 2.3 5MS staging environment

| Status        | Details                                                                                                    |
|---------------|----------------------------------------------------------------------------------------------------|
| 16 March 2020 | https://portal.5ms.staging.test.marketnet.net.au/<br>AEMO implements components of the Release in stages. Participant access is not<br>restricted; however, the data content or system availability is not guaranteed.<br>For more details, see https://aemo.com.au/Electricity/National-Electricity-Market-<br>NEM/Five-Minute-Settlement/Systems-Workstream/Staging-Environment<br>For a weekly breakdown of the Staging activity for Settlements and Billing, see<br>Weekly Planned Tests in 5MS Staging . |

# 2.4 Data model v 5.00 scripts and pdrConfig release

| Status                                                                              | Details                                                                                                    |
|-------------------------------------------------------------------------------------|----------------------------------------------------------------------------------------------------|
| Staging 16 March 2020: Data Model changes.                                          | Release of Data Model scripts for Data Interchange environments.                                               |
| <b>Pre-production</b> : For details, see the<br>Program Timeline on AEMO's website. | Please only apply these scripts to your staging<br>environment until further notice.                           |
| <b>Production</b> : For details, see the Program Timeline on AEMO's website.        | Script and pdrConfig location: Participant File Server > Releases > MMS Data Model > 5MSStaging > v5.0.0       |
|                                                                                     | Instructions for applying the scripts are in the <b>readme.txt</b> and the <b>Data Model Installation Note</b> |
|                                                                                     | For details about Data Interchange and the Data Model, see <b>Data Interchange Framework and Glossary.</b>     |

© AEMO 2020 | EMMS Technical Specification - 5MS and GS - Settlements and Billing

Milestones

# 2.5 APIs and JSON schemas

| Status                                                      | Details                                  |
|-------------------------------------------------------------|------------------------------------------|
| Available for use in the staging environment over the       | For API e-Hub access details, see API    |
| Internet gateway only.                                      | access on page 7.                        |
| The work to submit APIs via MarketNet is still in progress. | Participant IP addresses for the staging |
| We will advise when participants can test APIs in the       | environment require whitelisting by      |
| staging environment over MarketNet.                         | AEMO. For help, see page 7.              |

### 2.6 Pre-production refresh

| Status        | Details                                                                                 |
|---------------|-----------------------------------------------------------------------------------------|
| Friday 15 May | This is an <b>MSATS</b> CATS and MDM pre-production refresh only. The <b>MSATS</b> pre- |
| 2020 9:00 am  | production environment is unavailable for the duration of the refresh.                  |
| – 28 May 2020 | EMMS, NOS, OPDMS, and User Rights Management (URM) systems are not affected.            |
| 10:00 am      | User accounts, passwords, and privileges remain the same.                               |

# 2.7 Pre-production implementation

| Status                                       | Details                                                                                                    |
|----------------------------------------------|----------------------------------------------------------------------------------------------------|
| 1 week before the pre-<br>production release | AEMO implements components of the Release to pre-production for<br>participant testing.<br>AEMO has full access to the system during this period.<br>Participant access is not restricted; however, the data content or<br>system availability is not guaranteed. |

# 2.8 Pre-production release

| Status                                                      | Details                                                                                                    |
|-------------------------------------------------------------|----------------------------------------------------------------------------------------------------|
| For details, see the Program<br>Timeline on AEMO's website. | Pre-production systems available to participants.<br>The Readiness Working Group (RWG) provides these dates as they<br>are confirmed.<br>https://portal.preprod.nemnet.net.au |

# 2.9 Production implementation

| Status                               | Details                                                  |
|--------------------------------------|----------------------------------------------------------|
| 1 week before the production release | AEMO implements components of the Release to production. |

 $\ensuremath{\mathbb{C}}$  AEMO 2020 | EMMS Technical Specification – 5MS and GS – Settlements and Billing

Milestones

### 2.10 Production release

| Status                                                  | Details                                                                                                    |
|---------------------------------------------------------|----------------------------------------------------------------------------------------------------|
| For details, see Program<br>Timeline on AEMO's website. | Production systems available to participants.<br>The Readiness Working Group (RWG), provides these dates as they<br>are confirmed.<br>https://portal.prod.nemnet.net.au |

 $\ensuremath{\mathbb{C}}$  AEMO 2020 | EMMS Technical Specification – 5MS and GS – Settlements and Billing

# 3 Weekly Planned Tests in 5MS Staging

This chapter details what the participants can expect for Settlements and Billing Staging release on a weekly basis.

# 3.1 Assumptions

For the staging release, AEMO assumes the following:

- Input data for each settlement, billing run uses production data where possible, with some provisions.
- 5-minute metering data is derived by profiling 30-minute data, using a regional scaling factor calculated from Dispatch results.
- UFE data is **artificially generated** using a random number generator. The generated UFE values are only used to demonstrate system capability and not for any other purpose. Any resemblance to actual UFE values is purely coincidental.
- Due to the use of production metering data, where transmission vs. distribution connected points are not distinguished, DME and therefore UFEA applies to all customer connection points.

Global Settlements planning for the staging environment is currently underway.

- By default, participants are subscribed to the legacy versions of Settlements and Billing Data Model packages.
- Participants must use the Data Interchange portal in the staging environment to subscribe to the updated Data Model packages.
- Directions Compensation and NMAS settlements is not available initially.
- APC and RERT settlements are not exercised in the staging environment.
- Settlements Direct in the staging environment initially uses the production version, transitioning to the 5MS version in May in-line with the Prudentials staging release.

# 3.2 Weekly planned tests in 5MS staging

| Release<br>Week | Date                   | Staging activity                             | What Participants receive (at minimum)                                                                                                    |
|-----------------|------------------------|----------------------------------------------|----------------------------------------------------------------------------------------------------|
| Week 1          | 16 March –<br>20 March | 30-minute Preliminary<br>2019Wk24            | <ul> <li>2019Wk24 Preliminary SR</li> <li>2019Wk24 Preliminary SRR (TNSP's)</li> <li>2019Wk24 Preliminary MSR</li> <li>2019Wk24 Preliminary RSR</li> <li>2019Wk24 Non-Final SS</li> <li>2019Wk24 Preliminary Data Interchange<br/>(SETTLEMENT_DATA, BILLING_RUN,<br/>METER_DATA)</li> <li>Access to statements and invoices through<br/>Settlements Direct (production version)</li> </ul> |
| 27 March        |                        | 30-minute Finals<br>2019Wk25 and<br>2019Wk24 | <ul> <li>2019Wk25 Final SR</li> <li>2019Wk25 Final SRR (TNSP's)</li> <li>2019Wk25 Final MSR</li> <li>2019Wk25 Final RSR</li> <li>2019Wk25 Final SS or Tax Invoice or RCTI</li> <li>2019Wk25 Final Data Interchange<br/>(SETTLEMENT_DATA, BILLING_RUN,<br/>METER_DATA)</li> <li>Access to statements and invoices through<br/>Settlements Direct</li> </ul>                                 |
|                 |                        |                                              | <ul> <li>2019Wk24 Final SR</li> <li>2019Wk24 Final SRR (TNSP's)</li> <li>2019Wk24 Final SS or Tax Invoice or RCTI</li> <li>2019Wk24 Data Interchange<br/>(SETTLEMENT_DATA, BILLING_RUN,<br/>METER_DATA)</li> <li>Access to statements and invoices through<br/>Settlements Direct</li> </ul>                                                                                               |
| Week 3          | 30 March –<br>3 April  | 30-minute Revision 1<br>2019Wk25             | <ul> <li>2019Wk25 Revision SR</li> <li>2019Wk25 Revision SRR (TNSP's)</li> <li>2019Wk25 Revision SS <i>or</i> Adjustment Note <i>or</i> RC Adjustment Note</li> <li>2019Wk25 Revision Data Interchange (SETTLEMENT_DATA, BILLING_RUN, METER_DATA)</li> <li>Access to statements and invoices through Settlements Direct</li> </ul>                                                         |

 $\ensuremath{\mathbb{C}}$  AEMO 2020 | EMMS Technical Specification – 5MS and GS – Settlements and Billing

| Release<br>Week | Date                  | Staging activity                                                                                                    | What Participants receive (at minimum)                                                                                                    |
|-----------------|-----------------------|----------------------------------------------------------------------------------------------------|----------------------------------------------------------------------------------------------------|
| Week 4          | 6 April –<br>10 April | 30-minute Revision 2<br>2019Wk16                                                                                                    | <ul> <li>2019Wk16 Revision SR</li> <li>2019Wk16 Revision SRR (TNSP's)</li> <li>2019Wk16 Revision SS or Adjustment Note or<br/>RC Adjustment Note</li> <li>2019Wk16 Revision Data Interchange<br/>(SETTLEMENT_DATA, BILLING_RUN,<br/>METER_DATA)</li> <li>Access to statements and invoices through<br/>Settlements Direct</li> </ul>                                                                                                    |
| Week 5-11       | 13 April –<br>29 May  | Participant engagement to                                                                                                    | o review the 30-minute Settlements staging activity.                                                                                                    |
| Week 12         | 1 June –<br>5 June    | 30-minute to 5-minute<br>transition Preliminary<br>2020Wk14<br>Nominated cutover date<br>is 01/04/2020 – 3 days<br>at 30-minute TI, 4 days<br>at 5-minute TI | <ul> <li>5-minute trading data for all settlement days<br/>&gt;= cutover date</li> <li>2020Wk14 Preliminary SR</li> <li>2020Wk14 Preliminary SRR (TNSP's)</li> <li>2020Wk14 Preliminary MSR</li> <li>2020Wk14 Preliminary RSR</li> <li>2020Wk14 Preliminary Data Interchange<br/>(SETTLEMENT_DATA, BILLING_RUN,<br/>METER_DATA)</li> <li>Settlement results including non-financial<br/>settlement of UFE (for settlement days &gt;=<br/>cutover date)</li> <li>Access to statements and invoices through<br/>Settlements Direct (production version)</li> <li>UFE data is artificially generated using a<br/>random number generator. The generated<br/>UFE values are only used to demonstrate<br/>system capability and not for any other<br/>purpose.</li> </ul> |

| Release<br>Week | Date                 | Staging activity                                           | What Participants receive (at minimum)                                                                                                    |
|-----------------|----------------------|------------------------------------------------------------|----------------------------------------------------------------------------------------------------|
| Week 13         | 8 June –<br>12 June  | Full 5-minute week<br>Preliminary 2020Wk15                 | <ul> <li>5-minute wholesale metering data for all settlement days &gt;= cutover date</li> <li>5-minute trading data for all settlement days &gt;= cutover date</li> <li>2020Wk15 Preliminary SR</li> <li>2020Wk15 Preliminary SRR (TNSP's)</li> <li>2020Wk15 Preliminary MSR</li> <li>2020Wk15 Preliminary RSR</li> <li>2020Wk15 Preliminary RSR</li> <li>2020Wk15 Preliminary Data Interchange (SETTLEMENT_DATA, BILLING_RUN, METER_DATA)</li> <li>Settlement results including non-financial settlement of UFE (for all settlement days in the week)</li> <li>Access to statements and invoices through Settlements Direct (production version)</li> </ul>                                                                                     |
| Week 14         | 15 June –<br>19 June | 30-minute to 5-minute<br>transition week Final<br>2020Wk14 | <ul> <li>5-minute wholesale metering data for all settlement days &gt;= cutover date</li> <li>5-minute trading data for all settlement days &gt;= cutover date</li> <li>2020Wk14 Final SR</li> <li>2020Wk14 Final SRR (TNSP's)</li> <li>2020Wk14 Final MSR</li> <li>2020Wk14 Final RSR</li> <li>2020Wk14 Final SS or Tax Invoice <i>or</i> RCTI</li> <li>2020Wk14 Final Data Interchange (SETTLEMENT_DATA, BILLING_RUN, METER_DATA)</li> <li>UFE and Local Area / TNI mappings for all settlement days &gt;= cutover date</li> <li>Settlement results including non-financial settlement of UFE for all settlement days &gt;= cutover date</li> <li>Access to statements and invoices through Settlements Direct (production version)</li> </ul> |

| Release<br>Week | Date                 | Staging activity                     | What Participants receive (at minimum)                                                                                                    |
|-----------------|----------------------|--------------------------------------|----------------------------------------------------------------------------------------------------|
| Week 15         | 22 June –<br>26 June | Full 5-minute week Final<br>2020Wk15 | <ul> <li>5-minute wholesale metering data for all settlement days in the week</li> <li>5-minute trading data for all settlement days in the week</li> <li>2020Wk15 Final SR</li> <li>2020Wk15 Final SRR (TNSP's)</li> <li>2020Wk15 Final MSR</li> <li>2020Wk15 Final RSR</li> <li>2020Wk15 Final SS or Tax Invoice or RCTI</li> <li>2020Wk15 Final Data Interchange (SETTLEMENT_DATA, BILLING_RUN, METER_DATA)</li> <li>Settlement results including non-financial settlement of UFE (for all settlement days in the week)</li> <li>Access to statements/invoices through Settlements Direct (production version)</li> </ul> |
| Global S        | ettlements pla       | anning for the staging env           | vironment is currently underway.                                                                                                    |

# **4 Settlements Overview**

The Settlements system is part of the Electricity Market Management System that depends on information from Registration and Dispatch systems and calculates amounts owing to or owned by each party including AEMO.

This document details the 5MS and GS changes to the Settlements stream.

#### 4.1 Settlements stream

The Settlements stream includes Settlements, Billing, Invoicing, Reallocations, and Prudentials. This version of the document focuses on the updates to the Settlements and Billing packages.

| rom <u>the commencement of the 5MS rule change date</u> , the following services are mpacted:                                                                                                    | Deleted: 1 July 2021                                                                  |
|----------------------------------------------------------------------------------------------------|---------------------------------------------------------------------------------------|
| mpacted:                                                                                                    | Deleted: 1 July 2021                                                                  |
|                                                                                                    |                                                                                       |
| <ul> <li>Transactions are calculated every five minutes.</li> </ul>                                                                                                    |                                                                                       |
| <ul> <li>Settlement estimation calculates energy transactions every five minutes.</li> </ul>                                                                                                    |                                                                                       |
| <ul> <li>The inter-regional and intra-regional residue surplus are calculated on a five-<br/>minute basis.</li> </ul>                                                                                                    |                                                                                       |
| <ul> <li>Several non-energy transactions, such as market Ancillary Services (such as FCAS)<br/>are completed using five-minute energy volumes.</li> </ul>                                                                                                    |                                                                                       |
| 1.2 Settlements                                                                                                    |                                                                                       |
| AEMO settles the NEM in a 30-minute resolution.                                                                                                    |                                                                                       |
| Trom <u>the commencement of the 5MS rule change date</u> , AEMO processes data based on<br>ive-minute data (both energy and price). AEMO publishes the Settlement reconciliation<br>data at the same resolution as the associated settlement run.<br><b>1.3 Billing</b> | Deleted: 1 July 2021                                                                  |
| Billing aggregates all settlement days in a Billing Period, calculates GST, interest and other Billing items.                                                                                                    |                                                                                       |
| Vith five-minute settlements, Billing executes aggregation of both 5-minute and 30-                                                                                                    |                                                                                       |
| ninute settlement amounts. There are format changes to the statements to apply to<br>both line items and GST amounts.                                                                                                    |                                                                                       |
| 5 11 5                                                                                                    | Deleted: <#>1 July 2021 is mid-Billing week.1                                         |
| <ul> <li>poth line items and GST amounts.</li> <li>Billing handles both 30-minute and five-minute data processed across different</li> </ul>                                                                                                    | Deleted: <#>1 July 2021 is mid-Billing week.¶ Deleted: <#>27 June 2021 to 3 July 2021 |

- Produce Settlements Run Report as per the current process.
- Produce PDF Tax Invoice as per the current process
- Data tables in Data Interchange can be utilised to identify five-minutes vs 30 minutes.

#### 4.4 Mandatory Restrictions compensation calculation

Mandatory Restrictions are a means to control the electricity supply in a region in times of extreme scarcity. The Settlements and Billing systems no longer include Mandatory Restrictions. If necessary, it is calculated manually and included in the statements as a part of the Revision Adjustment. With the five-minute settlements, the Mandatory Restrictions are removed from EMMS.

#### 4.5 Settlements Data Interchange

With the five-minute settlements, the definition of PeriodID changes from 30 minutes (1 to 48) to five minutes (1 to 288).

- Data interchange prior to <u>the commencement of the 5MS rule change date</u> retains a 30-minute PeriodID. The 'Settlement Interval Length' column in the DAYTRACK table of the SETTLEMENT\_DATA package determines the granularity.
- Additional indicators are added for 'interval length' to specify the length of an interval in each settlement run.
- A new version of the Electricity data model for 5MS. This will be an optional upgrade as the data model is backwards compatible with the existing 'legacy' version.
- All Settlements results tables in Data Interchange have the two columns (SettlementDate/SettlementRunNo.) as the first elements of the primary key.
- Participants can use 'Interval Length' to compare historical data and with both formats (five-minute and 30-minute).
- Data Model tables containing Mandatory Restrictions (MR) and Smelter Reductions are removed from the Data Interchange. For the list of related tables, see Draft EMMS Technical Specification - 5MS - Data Model v5.00.

#### 4.6 Invoicing

With five-minute settlements, a new flexible invoicing system is available to the market participants. The PDF statement filename structure will remain the same as before: <PARTICIPANTID>\_<REPORTNAME>\_<BILLINGWEEKSTARTDATE>.RNN

Where:

- Participant ID
- Report Name for example, for a Preliminary summary statement, the report name is PDFNONFINALSS

Deleted: 1 July 2021

- Billing week start date in the format YYYYMMDD
- Bill run number

The following image shows the new invoice:

| AEA                         | <statement type=""></statement>                                       |                               |
|-----------------------------|-----------------------------------------------------------------------|-------------------------------|
| eference:<br>ISATS Case ID: |                                                                       | Enquiries<br>1300 361 011     |
|                             | <participant name=""><br/>ABN:</participant>                          | Statement Date<br>06 Nov 2018 |
|                             | <participant address=""></participant>                                | Statement Total               |
|                             | Summary of NEM Transactions<br>for Week 25: 17 Jun 2018 - 23 Jun 2018 |                               |
|                             | Description                                                           | \$                            |
|                             | Energy                                                                |                               |
|                             | Ancillary Services                                                    |                               |
|                             | Settlement Residue Auction                                            |                               |
|                             | Market Fess                                                           |                               |
|                             | TNSP Residue                                                          |                               |
|                             | Security Deposits                                                     |                               |
|                             | Reallocation                                                          |                               |
|                             | Revision Adjustment                                                   |                               |
|                             | Revision Interest                                                     |                               |
|                             | Early Payment Interest                                                |                               |
|                             | Other                                                                 |                               |
|                             | GST                                                                   |                               |
|                             | Reassignment                                                          |                               |
|                             | Total                                                                 |                               |

For 5MS, Smelter reduction and Mandatory Restrictions are no longer displayed in the 'Summary of the NEM Transactions' or 'Detailed Transactions' section of any invoice statement. If Mandatory Restrictions component exists, it is calculated manually and included in the statements as a part of the Revision Adjustment.

#### 4.7 Settlement Reports

The NEM Billing system generates the Settlement report in a text file format. With the five-minute settlements, the Billing system includes new DME, UFEA columns in the Settlement report at Transmission Node Identifier (TNI) level. The updated SR report includes new columns as shown below:

| SETTLEMENT REPORT                           |                                                 |                                   |           |            |
|---------------------------------------------|-------------------------------------------------|-----------------------------------|-----------|------------|
| REPORT FOR                                  |                                                 |                                   |           |            |
| REVISION 1 Settlements ref<br>MSATS CASEID: |                                                 |                                   |           |            |
| 09-Sep-2018 to 15-Sep-2018                  |                                                 | Week No 37                        |           |            |
| Energy Transactions                         | Aggregate Trading<br>Energy (MWh) Amount        | J<br>(S)                          |           |            |
| Total Sales<br>Total Purchases              |                                                 |                                   |           |            |
| Nett Sales (Purchases)                      |                                                 |                                   |           |            |
| Sales (Purchases) by Transmission Conne     | ection Point                                    |                                   |           |            |
|                                             | Trading Load Wtd Av<br>Amount (\$) Price (\$/MW | rg. Aggregate<br>Nh) Energy (MWh) | DME (MWh) | UFEA (MWh) |

The new columns are available from <u>the commencement of the 5MS rule change date</u>. Adjusted Gross Energy (AGE) is available in the Aggregated Energy column and moved from after Description to before DME (MWh). This does not include Unaccounted for Energy (UFE) between <u>the commencement of the 5MS rule change date</u> and <u>the</u> commencement of financial settlement of Global Settlement date.

The new SR Reports removes the following sections:

- Metered Data Agent column in the 'Sales (Purchases) by Transmission Connection Point'
- Mandatory Restrictions
- Smelter Reduction

#### 4.8 Retention period in Settlements Direct

The retention period in Settlements Direct will gradually be extended to three years for the following categories:

- NEM Statements & Correspondence
- QldGas Statements & Correspondence
- SRA Statements & Correspondence
- STTM Statements & Correspondence
- VicGas Statements & Correspondence

The older files will not be back populated. A gradual build-up of the publication retention will take approximately 30 months for a full three-year retention.

#### 4.9 NEM Reports

Due to updates to AEMO's internal systems, the Data Interchange reports for Settlements and Billing display values up to eight decimal places. When the data loads into the participant database table, it truncates, or rounds based on the column definition in the participant database. For example, in the ASPAYMENTS\_SUMMARY report, if the value is 200.00123456. In the BILLINGASPAYMENTS table, if the column is defined to 5 decimal places, 200.00124 displays.

Deleted:

© AEMO 2020 | EMMS Technical Specification - 5MS and GS - Settlements and Billing

Deleted: 1 July 2021

Deleted: 1 July 2021 Deleted: 6 February 2022

3

#### 4.9.1 Direction <u>Compensation Recovery Amount</u> reports

The <u>Direction Compensation Recovery Amount (CRA)</u> report displays the CRA breakdown amounts by participant category and region ID. With the 5MS Settlements release, this report changes from Excel to CSV file format and is triggered by the posting of a Settlement Statement which includes a direction. The new reports are produced and published on <u>http://www.nemweb.com.au/#directions-reconciliation</u> when a Billing run is posted.

The filename convention for the new files are as follows:

- PUBLIC\_BILLING\_DIRECT\_PROV\_CRA\_SPLIT\_CAT\_REG\_<BillingWeek>\_<Datetime>. CSV – produced when a PRELIM/FINAL run is posted.
- PUBLIC\_BILLING\_DIRECT\_FINAL\_CRA\_SPLIT\_CAT\_REG\_<BillingWeek>\_<Datetime>. CSV – produced when a REVISE run is posted.

Currently, a separate file is produced for each Direction ID. With the new updates, a single file is produced with all Directions in the week.

# 4.10 Publishing Direct APIs - Summary

| Function Name                | Description                                                                           |
|------------------------------|---------------------------------------------------------------------------------------|
| getContacts                  | Retrieve a list of all configured contacts for a participant                          |
| getCalendars                 | Retrieve a list of calendars for the supplied business process name                   |
| getDeliveryChannels          | Retrieve a list of supported notification channels                                    |
| getDeliveryLogEntries        | Retrieve a log of delivered files and notifications                                   |
| getPublishingCategories      | Retrieve a list of supported publishing categories                                    |
| getPublishingTypes           | Retrieve a list of supported publishing types                                         |
| getPublishingPeriodClasses   | Retrieve a list of supported publishing period classes                                |
| getPublishingPeriodInstances | Retrieve a list of period instances for the supplied publishing type and period class |
| getAvailableFiles            | Retrieve a list of files available for publishing                                     |
| getUserSubscriptions         | Retrieve a list of current user subscriptions                                         |
| publishFiles                 | Publish a set of requested files via the chosen publication method                    |
| downloadFiles                | Directly download a set of requested files                                            |
| updateUserSubscriptions      | Update subscriptions for one or more users                                            |

For detailed information on the APIs, see Publishing Direct API Design.

© AEMO 2020 | EMMS Technical Specification - 5MS and GS - Settlements and Billing

Field Code Changed

4

**Global Settlements** 

# 5 Global Settlements

This section describes the updates for Global Settlements.

#### 5.1 Global Settlements

Global Settlements changes how the unaccounted-for energy (UFE) is calculated and allocated. Currently, based on the total energy consumed in a network, the UFE for a local area is apportioned to participants responsible at the Transmission Connection Point (TCP).

With GS, the UFE is now assigned to each participant in the Distribution Network based on the energy they consume. To facilitate allocation of UFE, from <u>the commencement of</u> <u>the 5MS rule change date</u>, meter data providers (MDPs) provide AEMO Metering Data for all participants and notify AEMO of the consumption of metered loads.

#### AEMO reports UFE calculation from <u>the commencement of the 5MS rule change date</u> and applies it to AGE calculations from <u>the commencement of financial settlement of</u> <u>Global Settlement date</u>,

### 5.2 AEMO reports on UFE

In order to comply with the Rules for reporting the UFE, AEMO creates the following reports in the Data interchange as csv files:

For detailed definitions of the

terms, see NER Rules: Global

**Settlements and Market** 

**Reconciliation**.

#### 5.2.1 Settlement data extract file

UFE information is added to the confidential settlement data extract file. The settlement data extract file is available as a csv file or on the

Data Interchange in the SETCPDATA table. This report now includes the following additional data for each settlement run number, market participant, settlement day, trading interval, and TNI:

- Local Area ID is the geographical area allocated to a Network Service Provider by the authority responsible for administering the Jurisdictional Electricity Legislation in the relevant Participating Jurisdiction.
- DME in MWh is the amount represented by (ME- \* DLF) for a Connection Point and Trading Interval where:
- ME- is the amount of electrical energy in MWh flowing at the Connection Point in the trading interval (where the flow is away from the Transmission Network Connection Point to which the Connection Point is assigned)
- DLF is the Distribution Loss Factor applicable at the market Connection Point.

© AEMO 2020 | EMMS Technical Specification – 5MS and GS – Settlements and Billing

Deleted: 1 July 2021

Deleted: 1 July 2021 Deleted: 6 February 2022

5

**Global Settlements** 

- UFEA in MWh is the allocation of Unaccounted for Energy for a relevant TNI and Trading Interval.
- AGE is the Adjusted Gross Energy in MWh which includes UFEA.

For entries in the SETCPDATA table, the UFE value is published and will contain a value of ZERO (rather than null) if the participant has energy at the TNI but is not subject to allocation of UFE.

This report is private meaning participants only have access to their data.

#### 5.2.2 Local Area UFE Data Extract file

A new data extract report titled Local Area UFE Data Extract available publicly through NEMWEB as a csv file and the Data Interchange in the SETLOCALAREAENERGY and SETLOCALAREATNI tables. This report is produced for each settlement run for a combination of the LA and TI.

This report includes the following details:

- Settlement run number
- Local Area ID
- Settlement date
- Trading Interval (5 minutes) ID
- ADME in MWh is the aggregate of the amounts represented by (ME \* DLF) for that trading interval for each Connection Point.
- TME in MWh is the amount of electrical energy flowing at each Transmission Network Connection Point in the local area in the trading interval.
- DDME in MWh is the amount of electrical energy flowing at each of the Distribution Network Connection Points in the local area, connected to an adjacent local area in the trading interval.
- UFE in MWh for the LA and TI

AGE in MWh is the Adjusted Gross Energy for the local area and trading interval which includes UFE.

© AEMO 2020 | EMMS Technical Specification - 5MS and GS - Settlements and Billing

For detailed definitions of the terms, see NER Rules: Global Settlements and Market Reconciliation.

# 6 Publishing Direct API Design

The following chapter lists the new and updated Publishing Direct APIs and the request and response structure for the APIs.

### 6.1 API access

AEMO's Publishing Direct APIs are accessible via MarketNet and the Internet.

The contents of the rest of this document are finalised, the API changes are still under consultation and not definite at this stage.

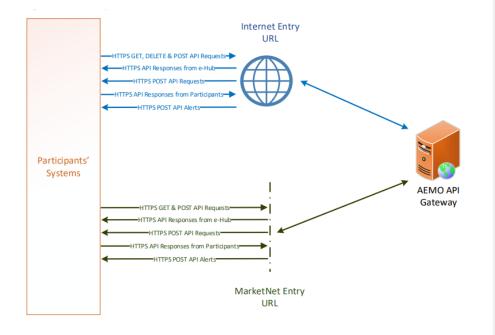

# 6.2 API whitelisting

The staging environment requires AEMO to whitelist your public IP address. To have your IP whitelisted, log a call with the Support Hub who will ask you to provide the following details:

1. Participant ID(s)

- 2. Inbound Public IP address or a range of IPs
- 3. SSL Certificate Signing Request (CSR)
- 4. The APIs you want to access

For help obtaining SSL certificates, see Guide to AEMO's APIs.

# 6.3 For help with Participant User access and required URM entities, see <u>API naming</u>

The 5MS APIs follow a verb and noun naming convention, enabling a clear understanding of their action.

User rights access on page 9.

#### 6.4 API e-Hub addresses

API documentation, including Swagger files, are available via AEMO's API Portal. For more information about e-Hub APIs, see Guide to AEMO's e-Hub APIs.

| Environme<br>nt               | Internet Address                                | MarketNet Address                                                                      |
|-------------------------------|-------------------------------------------------|----------------------------------------------------------------------------------------|
| 5MS<br>Staging<br>gateway     | https://partner.api.5msstaging.aemo.com.<br>au/ | Unavailable until further notice<br>https://apis.5msstaging.marketnet.net.au:93<br>19/ |
| 5MS<br>Staging API<br>portal  | https://staging.apiportal.aemo.com.au/          | ТВА                                                                                    |
| Pre-<br>production<br>gateway | https://apis.preprod.aemo.com.au                | https://apis.preprod.marketnet.net.au                                                  |
| Production<br>gateway         | https://apis.prod.aemo.com.au                   | https://apis.prod.marketnet.net.au                                                     |

# 6.5 API authentication and authorisation

API connections use SSL certificates to secure the transport layer ensuring encrypted communication and secure interactions between participant and AEMO's systems. AEMO issues the SSL certificates to participants on request.

API calls are authorised by Basic HTTP authentication using a username and password assigned by the company's Participant Administrator.

For more information about user rights and creating new Participant Users, see **Guide to User Rights Management (URM)**.

# 6.6 API format

API URLs are in the following format:

For details about obtaining a certificate, see Guide to AEMO's e-Hub APIs.

https://<host>/<business\_name>/<business\_function>/<APIversion>/<resource>?quer ystring parameters

#### For example:

 $\verb|https://apis.prod.aemo.com.au:9319/NEMWholesale/PublishingDirect/v1/getContacts||$ 

#### Table 1 – API Definition

| Parameter                               | Description                                                                                                    |
|-----------------------------------------|----------------------------------------------------------------------------------------------------|
| <protocol></protocol>                   | HTTPS                                                                                                    |
| <host></host>                           | Names the server hosting the service or an external proxy<br>Internet web service host: apis.prod.aemo.com.au:9319<br>MarketNet web service host: apis.prod.marketnet.net.au:9319 |
| <business_name></business_name>         | A business area such as NEMRetail or NEMWholesale                                                                                                    |
| <business_function></business_function> | API Name – The AEMO system providing the services<br>e.g. GeneratorRecall                                                                                                    |
| <apiversion></apiversion>               | The version for this API i.e. v1, v2, v3 etc                                                                                                    |
| <verb><resource></resource></verb>      | Entities of a Business Function e.g. /getBids                                                                                                    |
| ?querystring parameters                 | Query string parameters for GET method                                                                                                    |

# 6.7 API naming

The 5MS APIs follow a verb and noun naming convention, enabling a clear understanding of their action.

API account passwords are reset every 90 days.

### 6.8 User rights access

The user rights access used in the Publishing Direct APIs use the following URM entity:

- EMMS Settlements Settlements Direct:
- MMS\_SETTLEMENTS\_DIRECT
- MMS\_SETTLEMENTS\_DIRECT\_PUBLISH
- MMS\_SETTLEMENTS\_DIRECT\_ SUBSCRIBE

© AEMO 2020 | EMMS Technical Specification - 5MS and GS - Settlements and Billing

The combination of Entity and Rights you must have to access the different Settlements Direct options are as follows:

| API Name                     | Authorisation<br>Mode   | Entity                           | Right             |
|------------------------------|-------------------------|----------------------------------|-------------------|
| getDeliveryChannels          | None                    | Not Applicable                   | Not<br>Applicable |
| getCalendars                 | None                    | Not Applicable                   | Not<br>Applicable |
| getPublishingCategories      | None                    | Not Applicable                   | Not<br>Applicable |
| getPublishingPeriodInstances | None                    | Not Applicable                   | Not<br>Applicable |
| getPublishingTypes           | None                    | Not Applicable                   | Not<br>Applicable |
| getPublishingPeriodClasses   | None                    | Not Applicable                   | Not<br>Applicable |
| getContacts                  | Participant<br>Specific | MMS_SETTLEMENTS_DIRECT           | READ              |
| getDeliveryLogEntries        | Participant<br>Specific | MMS_SETTLEMENTS_DIRECT           | READ              |
| getAvailableFiles            | Participant<br>Specific | MMS_SETTLEMENTS_DIRECT           | READ              |
| downloadFiles                | Participant<br>Specific | MMS_SETTLEMENTS_DIRECT           | READ              |
| publishFiles                 | Participant<br>Specific | MMS_SETTLEMENTS_DIRECT_PUBLISH   | CREATE            |
| getUserSubscriptions         | Participant<br>Specific | MMS_SETTLEMENTS_DIRECT_SUBSCRIBE | READ              |
| updateUserSubscriptions      | Participant<br>Specific | MMS_SETTLEMENTS_DIRECT_SUBSCRIBE | UPDATE            |

The steps to set up URM rights for API access are:

- 1. If required, the Participant Administrator (PA) creates a new Participant User in MSATS.
- 2. The PA assigns the URM entity to the Participant User.

© AEMO 2020 | EMMS Technical Specification – 5MS and GS – Settlements and Billing

For help with user rights access, see Guide to User Rights Management.

#### 6.9 Publishing Direct system

The Publishing Direct system allows Market Participants to access data, subscriptions, message delivery logs and calendars to the EMMS Wholesale Market System. AEMO uses three instances of the Publishing Direct system based on the publishing Business ID. You can access these systems using the AEMO Markets Portal.

The APIs listed in this chapter allow you to access specific details from the Publishing Direct system depending on the request parameters. Settlements Direct is an instance of the Publishing Direct system.

To access the Publishing Direct systems on the Markets Portal, navigate as follows:

- For Settlements Direct: Settlements Direct, MMS Markets Portal > MMS > Settlements > Settlements Direct.
- Publishing Direct for GSH To access Publishing Direct, MMS Markets Portal > Gas Supply Hub > Publishing Direct.
- Market Direct for Market Info To access Market Direct, MMS Markets Portal > Market Info > Market Direct.

|                                           | Se           | ettlements Direc                                                                  | t S  | ubscripti     | ons for   | Co    | mpany ID      |        |        |
|-------------------------------------------|--------------|-----------------------------------------------------------------------------------|------|---------------|-----------|-------|---------------|--------|--------|
| MMS                                       |              | tegory                                                                            |      | Туре          |           |       | Contact       |        |        |
| Market Info                               |              | IEM Statements                                                                    |      | (All types)   |           | -     | (All contact  | s)     | •      |
| Settlements                               | N            | EMC Market Data Rep<br>Iiscellaneous<br>IEM Correspondence                        | orts |               | ontact De | tails |               |        |        |
| Settlements Direct                        | N<br>N       | IEM Correspondence<br>IEM Alerts, Reminders<br>IEM Market Reports<br>IEM MMS Data | and  | Notifications |           |       |               |        |        |
| Data Access                               |              | IEM MMS Data                                                                      |      |               |           |       |               |        |        |
| Subscriptions                             | N<br>P       | IEM Summary Data<br>IEM Third Party Data<br>rice Reports                          |      |               | t         |       |               |        |        |
| Message Delivery Log                      | Q            | lldGas Correspondence<br>IldGas Statements<br>RA Correspondence                   | •    |               |           |       |               |        |        |
| Calendars                                 | S            | RA Statements<br>TTM Correspondence                                               |      |               |           |       |               |        |        |
| View Prudentials                          | S            | TTM Statements<br>icGas Correspondence                                            |      |               |           |       |               |        |        |
| Reallocations                             | V            | icGas Statements                                                                  |      |               |           |       |               |        |        |
| Settlements Direct Subscription           | is for Comp  | any ID                                                                            |      |               |           |       |               |        |        |
| Category Type NEM Statements  (All types) |              | ntact<br>Il contacts)                                                             |      |               |           |       |               |        |        |
| Name (All types)<br>NEM Prelimina         | ry Statement |                                                                                   |      |               | E-mail    | Noti  | ify by E-mail | Notify | by SMS |
| Category: NEM Stateme NEM Final State     | ement        |                                                                                   |      |               |           |       |               |        |        |
| Type: NEM Final Sta                       |              |                                                                                   |      |               |           |       |               |        |        |
| Type: NEM Makeup { NEM Revision S         |              |                                                                                   |      |               |           |       |               |        |        |
| Type: NEM Preliminary Statement           |              |                                                                                   |      |               |           |       |               |        |        |
| Type: NEM Revision Statement              |              |                                                                                   |      |               |           |       |               |        |        |
| Type: NEM ShortFall Statement             |              |                                                                                   |      |               |           |       |               |        |        |

© AEMO 2020 | EMMS Technical Specification - 5MS and GS - Settlements and Billing

In the AEMO Markets Portal, Settlements Direct is denoted in the APIs as the publishingBusinessId with the value of Settlements. The publishingCategoryId represents the Category and the publishingTypeId represents the Type. The images below show the possible values of each of these categories.

For more details on all possible combinations of the Business, Category and Type, see Appendix: API Parameter Values.

#### 6.9.1 Before you begin

This section defines some of the query parameters used in the APIs.

| Parameter                  | Description                                                                                                    |
|----------------------------|----------------------------------------------------------------------------------------------------|
| publishingBusinessId       | Describes the system for which the APIs, categories and types are displayed. Possible values are NEM, NEM_SETTLEMENTS, or GSH.                                                                                                    |
| publishingCategoryId       | Each publishing business systems is divided into several categories. For details on all available categories, select the Business system and use the dropdown to find all possible categories.                                                                 |
| publishingTypeld           | Each category is then subdivided into different types. For details on all<br>available types, select the business system and category from the<br>portal and use the dropdown menu to find all possible types.                                                 |
| publishingPeriodClassId    | Describes the period for which a specific publishingTypeld is valid.<br>Possible values are DAILY_YMD, DAILY, BILLING_WEEK,<br>BILLING_MONTH, CAL_MONTH, QUARTER, CAL_YEAR, or FIN_YEAR.                                                                       |
| publishingPeriodInstanceId | Depending on the publishingPeriodClassId, the<br>publishingPeriodInstanceId is an identifier for the period instance. For<br>example, for the publishingPeriodClassId of BILLING_WEEK, the<br>publishingPeriodInstanceId is 2019WK41 or DAILY_YMD is 20191025. |
| publishingQueueld          | Unique identifier that each participant is assigned which tells AEMO which file they want.                                                                                                    |
| deliveryChannelld          | The channel through which the participant contacts want to be notified. Possible options are Email, Notify by Email and SMS.                                                                                                    |
| deliveryTime               | The time period for delivery. The values are in DATE data type.                                                                                                    |
| fileFormatId               | Format of the file returned. Possible options are PDF, Text, CSV,                                                                                                    |

# 6.9.2 getContacts

The getContacts API retrieves a list of all contacts for a Registered Participant.

© AEMO 2020 | EMMS Technical Specification - 5MS and GS - Settlements and Billing

| API              | getContacts                                                                                                    |
|------------------|----------------------------------------------------------------------------------------------------|
| Method           | GET                                                                                                    |
| URL              | /NEMWholesale/PublishingDirect/getContacts                                                                                                    |
| Authorisation    | Participant specific                                                                                                    |
| Header           | <ul> <li>Standard request header attributes to include:</li> <li>Authorization: Basic</li> <li>Content-Encoding: Should be one of [gzip, deflate, compress]</li> <li>Accept-Encoding: Should be one or more of [gzip, deflate, compress]</li> </ul>                                                                                                    |
| Request Content  | NA                                                                                                    |
| Success response | <pre>Content Body:  {     "data":     {         "contacts":         [             {             "contactId": [string],             "contactSource": [string],             "isActive": [boolean],             "sourceUpdateTime": [datetime],             "participantId": [string],             "mobileNumber": [string],             "mobileNumber": [string],             "title": [string],             "title": [string],             "firstName": [string],             "lastName": [string]             }             ]</pre> |
| Notes            |                                                                                                    |
| Validation rules | N/A                                                                                                    |

#### **Example request**

GET /NEMWholesale/PublishingDirect/v1/getContacts Content-Type: application/json Accept: application/json Accept-Encoding: gzip Content-Length: nnn Content-Encoding: gzip Authorisation: Basic dGVzdGlhbnVhbSp0ZKltY28wMw== X-market: NEM X-initiatingParticipantID: <PARTICIPANTID>

#### **Example response**

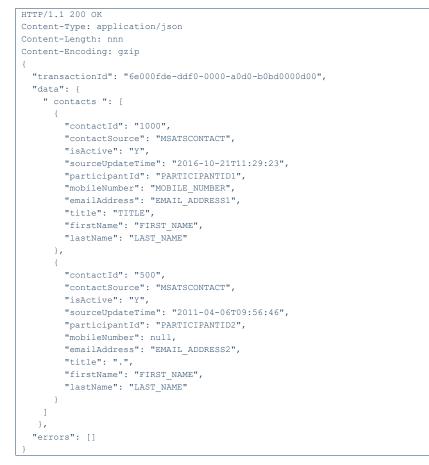

#### 6.9.3 getCalendars

The getCalendars API retrieves the list of calendars for the business process name which is Settlements Direct in this case.

| API              | getCalendars                                                                                                    |
|------------------|----------------------------------------------------------------------------------------------------|
| Method           | GET                                                                                                    |
| URL              | /NEMWholesale/PublishingDirect/getCalendars                                                                                                    |
| Authorisation    | None                                                                                                    |
| Header           | <ul> <li>Standard request header attributes to include:</li> <li>Authorization: Basic</li> <li>Content-Encoding: Should be one of [gzip, deflate, compress]</li> <li>Accept-Encoding: Should be one or more of [gzip, deflate, compress]</li> </ul> |
| Request Content  | Query Parameters:<br>• publishingBusinessId                                                                                                    |
| Success response | <pre>Content Body  {     "data":     {         "calendars":         [             {             "url": [string],             "description": [string]         }         ]         ]</pre>                                                            |
| Notes            |                                                                                                    |
| Validation rules |                                                                                                    |

#### **Example request**

GET /NEMWholesale/PublishingDirect/v1/getCalendars?publishingBusinessId=NEM\_SETTLEM ENTS Content-Type: application/json Accept: application/json Accept-Encoding: gzip Content-Length: nnn Content-Encoding: gzip Authorisation: Basic dGVzdG1hbnVhbSp0ZK1tY28wMw== X-market: NEM X-initiatingParticipantID: <PARTICIPANTID>

#### Example response

| HTTP/1.1 200 OK                                                                |
|--------------------------------------------------------------------------------|
| Content-Type: application/json                                                 |
| Content-Length: nnn                                                            |
| Content-Encoding: gzip                                                         |
| {                                                                              |
| "transactionId": "4f00000a-0000-0c2d-0c70-1efcca00000a",                       |
| "data": {                                                                      |
| "calendars": [                                                                 |
| {                                                                              |
| "url": "https://www.aemo.com.au/energy-systems/electricity/national-           |
| electricity-market-nem/market-operations/settlements-and-payments/prudentials- |
| and-payments/settlement-calendars",                                            |
| "description": "Settlement Calendars"                                          |
| },                                                                             |
| {                                                                              |
| "url": "https://www.aemo.com.au/energy-systems/electricity/national-           |
| electricity-market-nem/market-operations/settlements-and-payments/prudentials- |
| and-payments/settlement-calendars/intervention-settlement-timetables",         |
| "description": "Intervention Settlements Timetable"                            |
| }                                                                              |
|                                                                                |
| },                                                                             |
| "errors": []                                                                   |
|                                                                                |

### 6.9.4 getDeliveryChannels

The getDeliveryChannels API retrieves a list of supported notification channels.

| API           | getDeliveryChannels                                |
|---------------|----------------------------------------------------|
| Method        | GET                                                |
| URL           | /NEMWholesale/PublishingDirect/getDeliveryChannels |
| Authorisation | None                                               |

© AEMO 2020 | EMMS Technical Specification - 5MS and GS - Settlements and Billing

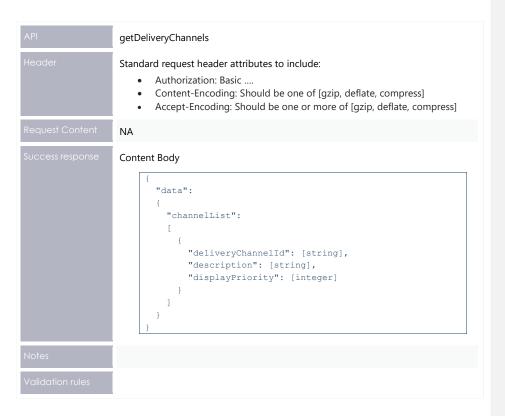

© AEMO 2020 | EMMS Technical Specification - 5MS and GS - Settlements and Billing

#### **Example request**

GET /NEMWholesale/PublishingDirect/v1/getDeliveryChannels Content-Type: application/json Accept: application/json Accept-Encoding: gzip Content-Length: nnn Content-Encoding: gzip Authorisation: Basic dGVzdG1hbnVhbSp0ZK1tY28wMw== X-market: NEM X-initiatingParticipantID: <PARTICIPANTID>

#### Example response

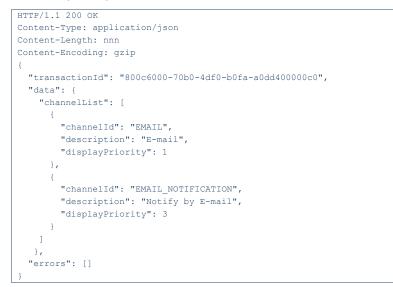

#### 6.9.5 getPublishingCategories

The getPublishingCategories API retrieves a list of supported publishing categories.

| API           | getPublishingCategories                                                                                                    |
|---------------|----------------------------------------------------------------------------------------------------|
| Method        | GET                                                                                                    |
| URL           | /NEMWholesale/PublishingDirect/getPublishingCategories                                                                                                    |
| Authorisation | None                                                                                                    |
| Header        | <ul> <li>Standard request header attributes to include:</li> <li>Authorization: Basic</li> <li>Content-Encoding: Should be one of [gzip, deflate, compress]</li> <li>Accept-Encoding: Should be one or more of [gzip, deflate, compress]</li> </ul> |

| API              | getPublishingCategories                                                                                                    |
|------------------|----------------------------------------------------------------------------------------------------|
| Request Content  | Query Parameters:<br>• publishingBusinessId                                                                                                    |
| Success response | <pre>Content Body  {     "data":     {         "categories":         [             {             "publishingCategoryId": [string],             "description": [string],             "displayPriority": [integer],         },         }     } </pre> |
| Notes            |                                                                                                    |
| Validation rules | publishingBusinessId must be a valid publishing business identifier.                                                                                                    |

 $\ensuremath{\mathbb{C}}$  AEMO 2020 | EMMS Technical Specification – 5MS and GS – Settlements and Billing

#### **Example request**

```
GET
/NEMWholesale/PublishingDirect/v1/getPublishingCategories?publishingBusinessId=
NEM_SETTLEMENTS
Content-Type: application/json
Accept: application/json
Accept-Encoding: gzip
Content-Length: nnn
Content-Encoding: gzip
Authorisation: Basic dGVzdG1hbnVhbSpOZK1tY28wMw==
X-market: NEM
X-initiatingParticipantID: <PARTICIPANTID>
```

#### **Example response**

```
HTTP/1.1 200 OK
Content-Type: application/json
Content-Length: nnn
Content-Encoding: gzip
{
  "transactionId": "579b7a6a-d205-4e9a-8275-ef9ca10f173d",
  "data": {
    "categories": [
      {
        "categoryId": "(All)",
        "description": "(All categories)",
        "displayPriority": -1,
      },
      {
        "categoryId": "NEM_STATEMENTS",
        "description": "NEM Statements",
        "displayPriority": 1
    ]
  },
  "errors": []
```

#### 6.9.6 getDeliveryLogEntries

The getDeliveryLogEntries API retrieves a log of delivered files and notifications.

| API           | getDeliveryLogEntries                                |
|---------------|------------------------------------------------------|
| Method        | GET                                                  |
| URL           | /NEMWholesale/PublishingDirect/getDeliveryLogEntries |
| Authorisation | Participant specific                                 |

| API             | getDeliveryLogEntries                                                                                                    |
|-----------------|----------------------------------------------------------------------------------------------------|
| Header          | <ul> <li>Standard request header attributes to include:</li> <li>Authorization: Basic</li> <li>Content-Encoding: Should be one of [gzip, deflate, compress]</li> <li>Accept-Encoding: Should be one or more of [gzip, deflate, compress]</li> </ul>                                                                                                    |
| Request Content | Query Parameters:<br>publishingBusinessId (Mandatory)<br>publishingCategoryld (Optional)<br>publishingTypeld (Optional)<br>publishingPeriodClassId (Optional)<br>publishingPeriodInstanceldFrom (Optional)<br>publishingPeriodInstanceldTo (Optional)<br>contactId (Optional)<br>deliveryChannelId (Optional)<br>deliveryTimeFrom (Optional)<br>deliveryTimeFrom (Optional)                                                                                                    |
|                 | <pre>Content Body  {     "data": {         "logEntries":         [             {             "publishingCategoryId": [string],             "publishingTypeId": [string],             "publishingPeriodClassId": [string],             "publishingPeriodClassId": [string],             "publishingPeriodInstanceId": [string],             "fileName": [string],             "fileFormatId": [string],             "deliveryChanneIId":"string",             "fileFormatId": [string],             "contactId": [string],             "contactId": [string],             "deliveryTime": [string],             "deliveryTime": [datetime],             "headerText": [string],             "bodyText": [string]             ]             ]</pre> |
| Notes           |                                                                                                    |

| API              | getDeliveryLogEntries                                                                                                    |
|------------------|----------------------------------------------------------------------------------------------------|
| Validation rules | <ul> <li>publishingBusinessId must be a query parameter and must be a valid publishing business identifier</li> <li>publishingCategoryId must be a valid publishing category for the provided publishing business identifier</li> <li>publishingTypeId must be a valid publishing type for the provided publishing business identifier</li> <li>publishingPeriodClassId must be a valid publishing period class</li> <li>deliveryChannelId must be a valid delivery channel identifier</li> <li>If deliveryTimeFrom is specified, then deliveryTimeTo must also be specified, and vice versa</li> <li>If publishingPeriodInstanceIdTo must also be specified, and vice versa</li> <li>Either deliveryTimeFrom/deliveryTimeTo, or publishingPeriodInstanceIdTo are specified</li> <li>If deliveryTimeFrom/deliveryTimeTo are specified, the maximum allowable timespan between the two values is 1 year</li> <li>If publishingPeriodInstanceIdFrom/publishingPeriodInstanceIdTo are specified, the maximum allowable timespan between the two values is 1 year, or where the period instances do not align to day boundaries, as close to 1 year as can be reasonably determined, for example, 2018Wk44 to 2018Wk44 to 2018Wk44 to 2018Wk55 is not.</li> </ul> |

#### **Example request**

| GET                                                                             |  |
|---------------------------------------------------------------------------------|--|
| /NEMWholesale/PublishingDirect/v1/getDeliveryLogEntries?publishingBusinessId=NE |  |
| M_SETTLEMENTS                                                                   |  |
| Content-Type: application/json                                                  |  |
| Accept: application/json                                                        |  |
| Accept-Encoding: gzip                                                           |  |
| Content-Length: nnn                                                             |  |
| Content-Encoding: gzip                                                          |  |
| Authorisation: Basic dGVzdG1hbnVhbSpOZK1tY28wMw==                               |  |
| X-market: NEM                                                                   |  |
| X-initiatingParticipantID: <participantid></participantid>                      |  |

#### **Example response**

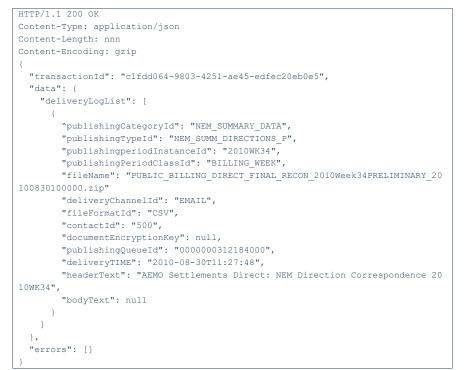

#### 6.9.7 getAvailableFiles

The getAvailableFiles retrieves a list of files available for publishing.

| API    | getAvailableFiles |
|--------|-------------------|
| Method | GET               |

| API              | getAvailableFiles                                                                                                    |
|------------------|----------------------------------------------------------------------------------------------------|
| URL              | /NEMWholesale/PublishingDirect/getAvailableFiles                                                                                                    |
| Authorisation    | Participant specific                                                                                                    |
| Header           | <ul> <li>Standard request header attributes to include:</li> <li>Authorization: Basic</li> <li>Content-Encoding: Should be one of [gzip, deflate, compress]</li> <li>Accept-Encoding: Should be one or more of [gzip, deflate, compress]</li> </ul>                                                                                                    |
| Request Content  | Query Parameters:<br><ul> <li>publishingBusinessId (Mandatory)</li> <li>publishingCategoryId (Optional)</li> <li>publishingTypeId (Optional)</li> <li>publishingPeriodClassId (Optional)</li> <li>publishingPeriodInstanceIdFrom (Optional)</li> <li>publishingPeriodInstanceIdTo (Optional)</li> <li>deliveryTimeFrom (Optional)</li> <li>deliveryTimeTo (Optional)</li> </ul>                                                                                                    |
| Success response | <pre>Content Body  {     "data": {     "files":     [         "publishingCategoryId": [string],         "publishingTypeId": [string],         "publishingPeriodClassId": [string],         "publishingPeriodInstanceId": [string],         "publishingQueueId": [string],         "publishingQueueId": [string],         "fileName": [string],         "fileFormatId": [string],         "fileFormatId": [string],         "documentEncryptionKey": [string],         "deliveryTime": [datetime],         "iLinkAddress": [string],         "j         ]     } </pre> |
| Notes            |                                                                                                    |
| Validation rules |                                                                                                    |

 $\ensuremath{\mathbb{C}}$  AEMO 2020 | EMMS Technical Specification – 5MS and GS – Settlements and Billing

#### **Example request**

GET /NEMWholesale/PublishingDirect/v1/getAvailableFiles?publishingBusinessId=NEM\_SE TTLEMENTS Content-Type: application/json Accept: application/json Accept-Encoding: gzip Content-Length: nnn Content-Encoding: gzip Authorisation: Basic dGVzdG1hbnVhbSp0ZK1tY28wMw== X-market: NEM X-initiatingParticipantID: <PARTICIPANTID>

#### Example response

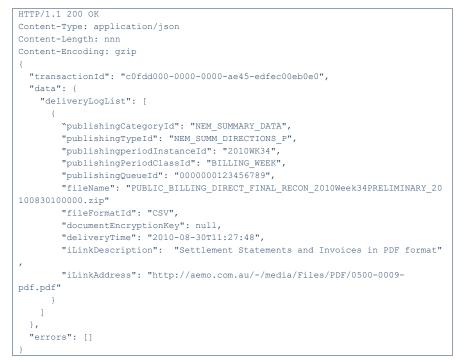

#### 6.9.8 getPublishingPeriodClasses

The getPublishingPeriodClasses API retrieves a list of supported publishing period classes.

| API    | getPublishingPeriodClasses |
|--------|----------------------------|
| Method | GET                        |

| API              | getPublishingPeriodClasses                                                                                                    |
|------------------|----------------------------------------------------------------------------------------------------|
| URL              | /NEMWholesale/PublishingDirect/getPublishingPeriodClasses                                                                                                    |
| Authorisation    | None                                                                                                    |
| Header           | <ul> <li>Standard request header attributes to include:</li> <li>Authorization: Basic</li> <li>Content-Encoding: Should be one of [gzip, deflate, compress]</li> <li>Accept-Encoding: Should be one or more of [gzip, deflate, compress]</li> </ul> |
| Request Content  | Query Parameters:<br>• publishingTypeId                                                                                                    |
| Success response | <pre>Content Body  {     "data": {     "periodClasses":     [         {         "publishingPeriodClassId": [string]         }     ] }</pre>                                                                                                    |
| Notes            |                                                                                                    |
| Validation rules | <ul> <li>publishingBusinessId must be a valid publishing business identifier</li> <li>publishingTypeId must be a valid publishing type</li> </ul>                                                                                                   |

#### Example request

| GET                                                                             |
|---------------------------------------------------------------------------------|
| /NEMWholesale/PublishingDirect/v1/getPublishingPeriodClass?publishingTypeId=NEM |
| _REPORT_REGION_SUMMARY                                                          |
| Content-Type: application/json                                                  |
| Accept: application/json                                                        |
| Accept-Encoding: gzip                                                           |
| Content-Length: nnn                                                             |
| Content-Encoding: gzip                                                          |
| Authorisation: Basic dGVzdG1hbnVhbSpOZK1tY28wMw==                               |
| X-market: NEM                                                                   |
| X-initiatingParticipantID: <participantid></participantid>                      |

#### Example response

| HTTP/1.1 200 OK                                          |
|----------------------------------------------------------|
| Content-Type: application/json                           |
| Content-Length: nnn                                      |
| Content-Encoding: gzip                                   |
| {                                                        |
| "transactionId": "clfdd000-0000-0000-ae00-edfec00eb0e0", |
| "data": {                                                |
| "periodClasses": [                                       |
| {                                                        |
| "publishingPeriodClassId": "BILLING_WEEK",               |
| }                                                        |
| ]                                                        |
| },                                                       |
| "errors": []                                             |
| 3                                                        |

#### 6.9.9 getPublishingPeriodInstances

The getPublishingPeriodInstances API retrieves a list of period instances for the supplied publishing type and period class.

| API             | getPublishingPeriodInstances                                                                                                    |
|-----------------|----------------------------------------------------------------------------------------------------|
| Method          | GET                                                                                                    |
| URL             | /NEMWholesale/PublishingDirect/getPublishingPeriodInstances                                                                                                    |
| Authorisation   | None                                                                                                    |
| Header          | <ul> <li>Standard request header attributes to include:</li> <li>Authorization: Basic</li> <li>Content-Encoding: Should be one of [gzip, deflate, compress]</li> <li>Accept-Encoding: Should be one or more of [gzip, deflate, compress]</li> </ul> |
| Request Content | Query Parameters:<br>• publishingTypeId<br>• publishingPeriodClassId                                                                                                    |

 $\ensuremath{\mathbb{C}}$  AEMO 2020 | EMMS Technical Specification – 5MS and GS – Settlements and Billing

| API              | getPublishingPeriodInstances                                                                                                    |
|------------------|----------------------------------------------------------------------------------------------------|
| Success response | <pre>Content Body  {     "data": {     "periodInstances":     [         {         "publishingPeriodInstanceId": [string]         }     ]     ] }</pre>                                                                     |
| Notes            |                                                                                                    |
| Validation rules | <ul> <li>publishingBusinessId must be a valid publishing business identifier</li> <li>publishingTypeId must be a valid publishing type</li> <li>publishingPeriodClassId must be a valid publishing period class</li> </ul> |

#### **Example request**

| GET                                                                             |  |  |
|---------------------------------------------------------------------------------|--|--|
| /NEMWholesale/PublishingDirect/v1/getPublishingPeriodInstances?publishingTypeId |  |  |
| =NEM_REPORT_REGION_SUMMARY &publishingPeriodClassId=BILLING_WEEK                |  |  |
| Content-Type: application/json                                                  |  |  |
| Accept: application/json                                                        |  |  |
| Accept-Encoding: gzip                                                           |  |  |
| Content-Length: nnn                                                             |  |  |
| Content-Encoding: gzip                                                          |  |  |
| Authorisation: Basic dGVzdGlhbnVhbSpOZK1tY28wMw==                               |  |  |
| X-market: NEM                                                                   |  |  |
| X-initiatingParticipantID: <participantid></participantid>                      |  |  |

#### Example response

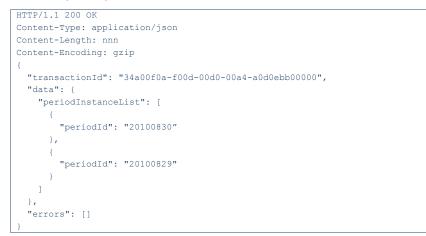

#### 6.9.10 getUserSubscriptions

The getUserSubscriptions API retrieves a list of current user subscriptions.

| API           | getUserSubscriptions                                                                                                    |
|---------------|----------------------------------------------------------------------------------------------------|
| Method        | GET                                                                                                    |
| URL           | /NEMWholesale/PublishingDirect/getUserSubscriptions                                                                                                    |
| Authorisation | Participant specific                                                                                                    |
| Header        | <ul> <li>Standard request header attributes to include:</li> <li>Authorization: Basic</li> <li>Content-Encoding: Should be one of [gzip, deflate, compress]</li> <li>Accept-Encoding: Should be one or more of [gzip, deflate, compress]</li> </ul> |

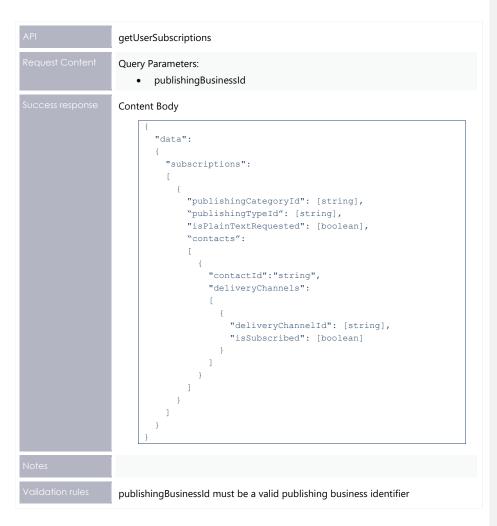

#### **Example request**

| GET                                                                             |  |  |
|---------------------------------------------------------------------------------|--|--|
| /NEMWholesale/PublishingDirect/v1/getUserSubscriptions?publishingBusinessId=NEM |  |  |
| SETTLEMENTS                                                                     |  |  |
| Content-Type: application/json                                                  |  |  |
| Accept: application/json                                                        |  |  |
| Accept-Encoding: gzip                                                           |  |  |
| Content-Length: nnn                                                             |  |  |
| Content-Encoding: gzip                                                          |  |  |
| Authorisation: Basic dGVzdG1hbnVhbSpOZK1tY28wMw==                               |  |  |
| X-market: NEM                                                                   |  |  |
| X-initiatingParticipantID: <participantid></participantid>                      |  |  |

#### **Example response**

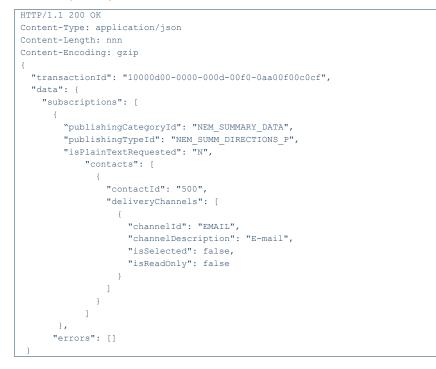

#### 6.9.11 getPublishingTypes

The getPublishingTypes API retrieves a list of supported publishing types.

| API    | getPublishingTypes                                |
|--------|---------------------------------------------------|
| Method | GET                                               |
| URL    | /NEMWholesale/PublishingDirect/getPublishingTypes |

| API              | getPublishingTypes                                                                                                    |
|------------------|----------------------------------------------------------------------------------------------------|
| Authorisation    | None                                                                                                    |
| Header           | <ul> <li>Standard request header attributes to include:</li> <li>Authorization: Basic</li> <li>Content-Encoding: Should be one of [gzip, deflate, compress]</li> <li>Accept-Encoding: Should be one or more of [gzip, deflate, compress]</li> </ul>        |
| Request Content  | Query Parameters:<br><ul> <li>publishingBusinessId</li> <li>publishingCategoryId</li> </ul>                                                                                                    |
| Success response | <pre>Content Body  {     "data":     {         "publishingTypes":         [             {             "publishingTypeId": [string],             "displayPriority": [integer],             "description": [string],             }         ]         ]</pre> |
| Notes            |                                                                                                    |
| Validation rules | <ul> <li>publishingBusinessId must be a valid publishing business identifier</li> <li>publishingTypeId must be a valid publishing type</li> <li>publishingPeriodClassId must be a valid publishing period class</li> </ul>                                 |

#### **Example request**

| GET                                                                             |
|---------------------------------------------------------------------------------|
| /NEMWholesale/PublishingDirect/v1/getPublishingTypes?publishingBusinessId=NEM_S |
| ETTLEMENTS&publishingCategoryId=NEM_SUMMARY_DATA                                |
| Content-Type: application/json                                                  |
| Accept: application/json                                                        |
| Accept-Encoding: gzip                                                           |
| Content-Length: nnn                                                             |
| Content-Encoding: gzip                                                          |
| Authorisation: Basic dGVzdG1hbnVhbSpOZK1tY28wMw==                               |
| X-market: NEM                                                                   |
| X-initiatingParticipantID: <participantid></participantid>                      |

#### Example response

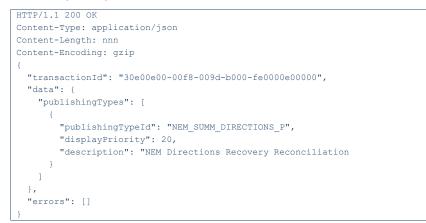

#### 6.9.12 downloadFiles

The downloadFiles API directly downloads a set of requested files.

| API           | downloadFiles                                                                                                    |
|---------------|----------------------------------------------------------------------------------------------------|
| Method        | POST                                                                                                    |
| URL           | /NEMWholesale/PublishingDirect/downloadFiles                                                                                                    |
| Authorisation | Participant specific                                                                                                    |
| Header        | <ul> <li>Standard request header attributes to include:</li> <li>Authorization: Basic</li> <li>Content-Encoding: Should be one of [gzip, deflate, compress]</li> <li>Accept-Encoding: Should be one or more of [gzip, deflate, compress]</li> </ul> |

| API              | downloadFiles                                                                                                    |
|------------------|----------------------------------------------------------------------------------------------------|
| Request Content  | <pre>Content Body  {     "files":     [     [string],     [string],     [string]     ] }</pre>                                                                                                    |
| Success response | A zip file containing requested files                                                                                                    |
| Notes            | 'files' is an array of strings containing a set of publishingQueueld values retrieved<br>through the getAvailableFiles API.<br>A maximum of 10 files can be requested in a single API call.                                                                                                    |
| Validation rules | <ul> <li>The publishing queue ID's in the 'files' array must be:</li> <li>Valid publishing event queue ID's that have not been archived</li> <li>Associated with the requesting participant, either directly or through a data sharing arrangement</li> <li>A validation failure for any element in the array causes the request as a whole to fail.</li> </ul> |

#### **Example request**

#### Example response

```
HTTP/1.1 200 OK
Content-Type: application/json
Content-Length: nnn
Content-Encoding: gzip
{
  "transactionId": "70f0db00-0de3-4d0b-9e4f-81050000000c",
  "data": {
    "successful": true
  },
   "errors": []
```

Following the success response, a zip of the downloaded files is available in the participant file share.

#### 6.9.13 publishFiles

The publishFiles API publishes a set of requested files using the chosen publication method.

| API           | publishFiles                                                                                                    |
|---------------|----------------------------------------------------------------------------------------------------|
| Method        | POST                                                                                                    |
| URL           | /NEMWholesale/PublishingDirect/publishFiles                                                                                                    |
| Authorisation | Participant specific                                                                                                    |
| Header        | <ul> <li>Standard request header attributes to include:</li> <li>Authorization: Basic</li> <li>Content-Encoding: Should be one of [gzip, deflate, compress]</li> <li>Accept-Encoding: Should be one or more of [gzip, deflate, compress]</li> </ul> |

| API              | publishFiles                                                                                                    |
|------------------|----------------------------------------------------------------------------------------------------|
| Request Content  | <pre>Content Body {     publicationMethod: [string],     "files":     [       [string],       [string],       [string]     ] }</pre>                                                                                                    |
| Success response | Content Body {     "data":     {     } }                                                                                                    |
| Notes            | <ul> <li>publicationMethod can be one of the following values:</li> <li>EMAIL_TO_ME: Send the files to the email address associated with the logged-in user</li> <li>RESEND_PUBLISHING: Re-send the files through the Settlements Direct delivery system</li> <li>RESEND_FILESERVER: Re-post the files to the participant file share</li> <li>'files' is an array of strings containing a set of publishingQueueld values retrieved through the getAvailableFiles API.</li> <li>A maximum of 10 files can be requested in a single API call.</li> </ul> |
| Validation rules | <ul> <li>The publishing queue ID's in the 'files' array must be:</li> <li>Valid publishing event queue ID's that have not been archived</li> <li>Associated with the requesting participant, either directly or through a data sharing arrangement</li> <li>A validation failure for any element in the array causes the request as a whole to fail.</li> </ul>                                                                                                    |

#### **Example request**

#### **Example response**

```
HTTP/1.1 200 OK
Content-Type: application/json
Content-Length: nnn
Content-Encoding: gzip
{
  "transactionId": "76f4db27-0de3-4d5b-9e4f-81059190614c",
  "data": {
    "successful": true
    },
    "errors": []
```

Following the success response, a zip of the published files is available in the participant file share.

#### 6.9.14 updateUserSubscriptions

The updateUserSubscriptions API updates the subscriptions for one or more users.

| API           | publishFiles                                                                                                    |
|---------------|----------------------------------------------------------------------------------------------------|
| Method        | POST                                                                                                    |
| URL           | /NEMWholesale/PublishingDirect/updateUserSubscriptions                                                                                                    |
| Authorisation | Participant specific                                                                                                    |
| Header        | <ul> <li>Standard request header attributes to include:</li> <li>Authorization: Basic</li> <li>Content-Encoding: Should be one of [gzip, deflate, compress]</li> <li>Accept-Encoding: Should be one or more of [gzip, deflate, compress]</li> </ul> |

| API              | publishFiles                                                                                                    |
|------------------|----------------------------------------------------------------------------------------------------|
| Request Content  | Content Body                                                                                                    |
|                  | <pre>{     "subscriptions":     [         {         "publishingCategoryId": [string],         "publishingTypeId": [string],         "isPlainTextRequested": [boolean],         "contacts":         [             {</pre> |
|                  | <pre>"deliveryChannels":     [         {</pre>                                                                                                    |
|                  | }                                                                                                    |
| Success response | Content Body <pre> {     "data":     {     } }</pre>                                                                                                    |
| Notes            |                                                                                                    |
| Validation rules | <ul> <li>Each deliveryChannelld specified must be a valid delivery channel</li> <li>Each contactId specified must be a valid contact directly associated with the requesting participant</li> </ul>                      |

#### **Example request**

```
POST /NEMWholesale/PublishingDirect/v1/updateUserSubscriptions
Content-Type: application/json
Accept: application/json
Accept-Encoding: gzip
Content-Length: nnn
Content-Encoding: gzip
Authorisation: Basic dGVzdG1hbnVhbSpOZK1tY28wMw==
X-market: NEM
X-initiatingParticipantID: <PARTICIPANTID>
{
 "transactionId": "10915d48-5700-430d-95f8-7aa49f56c3cf",
 "data": {
   "subscriptions": [
     {
       "publishingCategoryId": "NEM_SUMMARY_DATA",
        "publishingTypeId": "NEM_SUMM_DIRECTIONS_P",
        "isPlainTextRequested": "N",
           "contacts": [
             {
               "contactId": "500",
               "deliveryChannels": [
                 {
                   "channelId": "EMAIL",
                   "isSubscribed": false
                 }
               ]
             }
           ]
      },
      "errors": []
```

#### **Example response**

```
HTTP/1.1 200 OK
Content-Type: application/json
Content-Length: nnn
Content-Encoding: gzip
{
    "transactionId": "76f4db27-0de3-4d5b-9e4f-81059190614c",
    "data": {
        "successful": true or false
    },
    "errors": []
}
```

Electricity Data Model 5.00

## 7 Electricity Data Model 5.00

Information about the v5.00 Data Model changes is now in the EMMS Technical Specification – 5MS – Data Model v5.00,

Deleted: ...

Implementation

### 8 Implementation

#### 8.1 Transition

Participants are required to upgrade their Data Model versions to 5.00 to receive the new 5MS Settlements and Billing information. For details, see <u>Electricity Data Model 5.00</u>, This section is a draft and subject to the 5MS Readiness Workstream transition and cutover forums.

Deleted: Electricity Data Model 5.00

#### 8.2 Implications

To maintain systems in line with AEMO's market systems, participants need to:

- Review the changes implemented as part of this Release and assess the impact on their market systems.
- Change their systems prior to the implementation of this Release.
- Schedule staff and resources to upgrade their market systems for the production implementation of this Release.

#### 8.3 Risks

Participants not subscribed to the latest versions of files using the Data Subscriptions web application will not receive the new data. Upgrade options

#### 8.4 Upgrade options

From a wholesale energy market system's focus, participants need to:

- Review the changes implemented as part of this Release and assess the impact on their market systems.
- Plan to upgrade their Data Interchange installations to the latest versions to utilise benefits from the new functionality, operate against newly supported platforms, and to maintain ongoing support from AEMO.
- Schedule staff and resources to upgrade their market systems from the implementation of this Release. To maintain systems in line with AEMO's market systems, AEMO recommends upgrading within six months of the implementation date.
- Change their systems prior to the deployment of this Release to ensure they are up to date. AEMO recommends participants' wholesale market systems are compliant with the latest Data Interchange software versions, see Data Interchange Framework and Glossary.

#### Implementation

### 8.5 What happens if I do not upgrade?

If participants' systems are compliant with AEMO's supported configuration defined in DI Framework and Glossary, this Release does not impact MMS Data Model systems immediately. Depending on participants' systems, not upgrading may result in the following issues:

• Participant's database does not receive the new fields or tables because the Data Model elements are not created. AEMO encourages participants to make use of the four-week preproduction period, to assess and test any impact to their market systems and business processes. Participants using data replication products critical to their business are strongly advised to participate in the pre-production rollout and testing period.

- Participants not subscribed to the latest versions of files using the Data Subscriptions web application will not receive the new data.
- Content in legacy files may change after deployment of this Release.

If participants have a system dependency on the formats of the non-MMS Data Model reports, they need to manage these dependencies using the detail provided in this technical specification. Participants need to review and assess the impact on their market systems with respect to the changes implemented as part of this Release.

# 9 Appendix: API Parameter Values

This appendix lists all possible Category and Type IDs for the different publishing Business IDs with their description and display priorities.

#### 9.1 Publishing Businesses

| PUBLISHINGBUSINESSID | Description                 |
|----------------------|-----------------------------|
| NEM_SETTLEMENTS      | NEM Settlements             |
| NEM                  | National Electricity Market |
| GSH                  | Gas Supply Hub              |

#### 9.2 Publishing Categories

| PUBLISHINGCATEGORYID          | Description                   |
|-------------------------------|-------------------------------|
| PUBLISHINGBUSINESSID: GSH     |                               |
| GSH_SETTLEMENTS_AND_BILLING   | GSH Settlements and Billing   |
| GSH_REGISTRATION_AND_CONTACTS | GSH Registration and Contacts |
| GSH_PRUDENTIAL_MANAGEMENT     | GSH Prudential Management     |
| GSH_TRADING                   | GSH Trading                   |
| GSH_CORRESPONDENCE            | GSH Correspondence            |

| PUBLISHINGCATEGORYID                 | Description                |
|--------------------------------------|----------------------------|
| GSH_DAY_AHEAD_AUCTION                | GSH Day Ahead Auction      |
| GSH_CAPACITY_TRADING                 | GSH Capacity Trading       |
| PUBLISHINGBUSINESSID: NEM            |                            |
| NETWORK_OPERATIONS                   | Network Operations         |
| MARKET_NEM_ALERTS                    | Notifications and warnings |
| PUBLISHINGBUSINESSID: NEM_SETTLEMENT | S                          |
| NEM_STATEMENTS                       | NEM Statements             |
| NEM_CORRESPONDENCE                   | NEM Correspondence         |
| NEM_SUMMARY_DATA                     | NEM Summary Data           |
| NEM_MMS_DATA                         | NEM MMS Data               |
| NEM_MARKET_REPORTS                   | NEM Market Reports         |
| NEM_THIRD_PARTY_DATA                 | NEM Third Party Data       |
| MISCELLANEOUS                        | Miscellaneous              |
| SRA_STATEMENTS                       | SRA Statements             |
| QLDGAS_STATEMENTS                    | QldGas Statements          |
| SRA_CORRESPONDENCE                   | SRA Correspondence         |

| PUBLISHINGCATEGORYID  | Description                             |
|-----------------------|-----------------------------------------|
| NEM_EXT_ALERTS        | NEM Alerts, Reminders and Notifications |
| QLDGAS_CORRESPONDENCE | QldGas Correspondence                   |
| STTM_STATEMENTS       | STTM Statements                         |
| VICGAS_STATEMENTS     | VicGas Statements                       |
| NEM_ALERTS            | NEM Alerts                              |
| STTM_CORRESPONDENCE   | STTM Correspondence                     |
| VICGAS_CORRESPONDENCE | VicGas Correspondence                   |
| AEMC_MARKET_DATA      | AEMC Market Data Reports                |
| ASX_REPORTS           | ASX Reports                             |
| PRICE_REPORTS         | Price Reports                           |

### 9.3 Publishing Types

| PUBLISHINGTYPEID                                                   | Description                                | PERIODCLASSID |
|--------------------------------------------------------------------|--------------------------------------------|---------------|
| PUBLISHINGBUSINESSID: GSH<br>PUBLISHINGCATEGORYID: GSH_CAPACITY_TR | ADING                                      |               |
| GSH_CONTRACT_DETAILS_C                                             | Contract Details                           | DAILY_YMD     |
| GSH_RCPT_DELIV_POINT_PREFS_PT                                      | CTP Receipt and Delivery Point Preferences | DAILY_YMD     |

| PUBLISHINGTYPEID                                                 | Description                                  | PERIODCLASSID |
|------------------------------------------------------------------|----------------------------------------------|---------------|
| GSH_CONTRACT_REFERENCES_PT                                       | Contract References                          | DAILY_YMD     |
| GSH_SHIPPER_CAP_XFR_NT_GRP_C                                     | Shipper Capacity Transfer Notification Group | DAILY_YMD     |
| GSH_CONTRACT_DETAILS_TRK_C                                       | Contract Details                             | DAILY_YMD     |
| GSH_SHIPPER_CAP_XFR_NOTICE_C                                     | Shipper Capacity Transfer Notification       | DAILY_YMD     |
| GSH_ZONE_CURTAIL_INFORMATION_P                                   | Zone Curtailment Information                 | DAILY_YMD     |
| GSH_CONTRACT_REFERENCES_C                                        | Contract References                          | DAILY_YMD     |
| GSH_CAPACITY_TRANSFER_NOTICE_C                                   | Capacity Transfer Notice                     | DAILY_YMD     |
| GSH_RCPT_DELIV_POINT_PREFS_C                                     | CTP Receipt and Delivery Point Preferences   | DAILY_YMD     |
| PUBLISHINGBUSINESSID: GSH<br>PUBLISHINGCATEGORYID: GSH_CORRESPON | IDENCE                                       |               |
| GSH_MARKET_NOTICE_P                                              | GSH Market Event Notice                      | CAL_MONTH     |
| GSH_CAPACITY_XFR_AUCTION_NT_P                                    | Capacity Transfer and Auction Notice         | DAILY_YMD     |
| PUBLISHINGBUSINESSID: GSH<br>PUBLISHINGCATEGORYID: GSH_DAY_AHEAD | AUCTION                                      |               |
| GSH_AUCTION_QUANTITIES_P                                         | Auction Quantities                           | DAILY_YMD     |
| GSH_AUCTION_PRICE_VOLUME_P                                       | Auction Product Price and Volume             | DAILY_YMD     |
| GSH_AUCTION_BID_CONFIRMATION_C                                   | Auction Bid Confirmation                     | DAILY_YMD     |
|                                                                  |                                              |               |

| PUBLISHINGTYPEID                                                   | Description                           | PERIODCLASSID |
|--------------------------------------------------------------------|---------------------------------------|---------------|
| GSH_AUCTION_RESULTS_C                                              | Auction Results                       | DAILY_YMD     |
| GSH_REVISED_AUCT_QUANTITIES_P                                      | Revised Auction Quantities            | DAILY_YMD     |
| GSH_AUCTION_CURTAIL_NOTICE                                         | GASBB Auction Curtailment Notice      | DAILY_YMD     |
| PUBLISHINGBUSINESSID: GSH<br>PUBLISHINGCATEGORYID: GSH_PRUDENTIAL  | MANAGEMENT                            |               |
| GSH_REALLOCATION                                                   | Reallocation Confirmation             | DAILY_YMD     |
| GSH_PRUDENTIAL_EXPOSURE                                            | Prudential Exposure                   | DAILY_YMD     |
| PUBLISHINGBUSINESSID: GSH<br>PUBLISHINGCATEGORYID: GSH_REGISTRATIC | DN_AND_CONTACTS                       |               |
| GSH_CONTACTS_DETAILS                                               | Contacts Details                      | DAILY_YMD     |
| GSH_REGISTERED_PARTICIPANTS                                        | Registered Participants               | DAILY_YMD     |
| GSH_TRADING_DELIVERY_CONTACTS                                      | Trading and Delivery Contact Details  | DAILY_YMD     |
| GSH_REGISTERED_FACILITIES_P                                        | Transportation Facility Register      | DAILY_YMD     |
| GSH_REGISTERED_SERVICE_PT_P                                        | Transportation Service Point Register | DAILY_YMD     |
| PUBLISHINGBUSINESSID: GSH<br>PUBLISHINGCATEGORYID: GSH_ SETTLEMEN  | TS_AND_BILLING                        |               |
| GSH_SETT_SUPPORTING_DATA                                           | Settlements Supporting Data           | DAILY_YMD     |

| PUBLISHINGTYPEID                                                 | Description                                                                   | PERIODCLASSID |
|------------------------------------------------------------------|-------------------------------------------------------------------------------|---------------|
| PUBLISHINGBUSINESSID: GSH<br>PUBLISHINGCATEGORYID: GSH_TRADING   |                                                                               |               |
| GSH_DELIVERY_NETT_PREFS                                          | Delivery Netting Preferences                                                  | DAILY_YMD     |
| GSH_ORDER_CONFIRMATION                                           | Order Confirmation                                                            | DAILY_YMD     |
| GSH_DELIVERY_OBLIGATIONS                                         | Delivery Obligations                                                          | DAILY_YMD     |
| GSH_TRADE_EXECUTION                                              | Trade Execution                                                               | DAILY_YMD     |
| GSH_HISTORICAL_TRANS_SUMMARY                                     | Historical Transaction Summary                                                | DAILY_YMD     |
| GSH_DAILY_TRANS_SUMMARY                                          | Daily Transaction Summary                                                     | DAILY_YMD     |
| GSH_DELIVERED_QUANTITY                                           | Delivered Quantity                                                            | DAILY_YMD     |
| GSH_BENCHMARK_PRICE                                              | GSH Benchmark Price                                                           | DAILY_YMD     |
| PUBLISHINGBUSINESSID: NEM<br>PUBLISHINGCATEGORYID: MARKET_NEM_AL | .ERTS                                                                         |               |
| NEM_SD_CAPS_C                                                    | Semi-dispatch Cap Applied                                                     | DAILY_YMD     |
| VPP_INTERNAL_NOTIFICATION                                        | VPP Internal notifications                                                    | DAILY_YMD     |
| VPP_MAX_AGG_CAP_NOTIFICATION                                     | VPP Notification for when aggregated capacity falls below registered capacity | DAILY_YMD     |
| PUBLISHINGBUSINESSID: NEM<br>PUBLISHINGCATEGORYID: NETWORK_OPER/ |                                                                               |               |

| PUBLISHINGTYPEID                                                             | Description                                   | PERIODCLASSID |
|------------------------------------------------------------------------------|-----------------------------------------------|---------------|
| NOS                                                                          | Network Outage Schedule (NOS)                 | DAILY_YMD     |
| PUBLISHINGBUSINESSID: NEM_SETTLEMENTS<br>PUBLISHINGCATEGORYID: AEMC_MARKET_D |                                               |               |
| AEMC_GAS_INT330_TOTALMIRNS_C                                                 | Gas Total Number of MIRNs (INT330)            | CAL_MONTH     |
| AEMC_GAS_INT331_MONTHLYCHURN_C                                               | Gas Monthly Churn Activity (INT331)           | CAL_MONTH     |
| AEMC_GAS_INT332_COMDECOM_C                                                   | Gas Commission/Decommission Activity (INT332) | CAL_MONTH     |
| AEMC_GAS_INT333_AGGCONSUMPTN_C                                               | Gas Aggregated Consumption Activity (INT333)  | CAL_MONTH     |
| AEMC_ELECRETAIL_STATS_C                                                      | Elec Retail Stats                             | CAL_MONTH     |
| AEMC_ELECWHLSALE_MTHLYENERGY_C                                               | Elec Wholesale Monthly Energy                 | CAL_MONTH     |
| PUBLISHINGBUSINESSID: NEM_SETTLEMENTS<br>PUBLISHINGCATEGORYID: MISCELLANEOUS |                                               |               |
| NEM_ENERGYDATA_C                                                             | NEM Energy                                    | DAILY_YMD     |
| NEM_ENERGYDATA_P                                                             | NEM Public Energy                             | DAILY_YMD     |
| NEM_MISC_C                                                                   | Miscellaneous                                 | DAILY_YMD     |
| NEM_MISC_P                                                                   | Public Miscellaneous                          | DAILY_YMD     |

| PUBLISHINGTYPEID                                                              | Description                                                        | PERIODCLASSID      |
|-------------------------------------------------------------------------------|--------------------------------------------------------------------|--------------------|
| NEM_GUARANTEE_EXPIRY_C                                                        | NEM Guarantee Expiry                                               | DAILY_YMD          |
| NEM_MCL_REVIEW_C                                                              | NEM MCL Review                                                     | QUARTER            |
| NEM_PART_FEES_C                                                               | NEM Participant Fees                                               | FIN_YEAR           |
| NEM_SETT_UPDATE                                                               | NEM Settlement Update                                              | NEM_SETT_UPDATE_ID |
| NEM_OTHER_C                                                                   | NEM Other                                                          | DAILY_YMD          |
| PUBLISHINGBUSINESSID: NEM_SETTLEMENTS<br>PUBLISHINGCATEGORYID: NEM_EXT_ALERTS |                                                                    |                    |
| NEM_PCO_FORECAST_EXT_ALERT                                                    | Notification: Daily Forecasted Prudential Position<br>(Afternoon)  | DAILY_YMD          |
| NEM_ALERT_EXT_RERT_ITT                                                        | NEM RERT ITT Alert                                                 | DAILY_YMD          |
| NEM_PCO_POSITION_EXT_ALERT                                                    | Notification: Daily Prudential Position Actual<br>(Morning)        | DAILY_YMD          |
| NEM_PRUD_TRAD_MARGIN_EXT_ALERT                                                | Alert: Trading Limit Breach                                        | DAILY_YMD          |
| NEM_EARLY_PAY_FAIL_EXT_ALERT                                                  | Alert: Unsuccessful Early Payment                                  | DAILY_YMD          |
| NEM_EARLY_PAY_TODAY_EXT_ALERT                                                 | Reminder: Early Payment Due Today                                  | DAILY_YMD          |
| NEM_PAYER_EXT_ALERT                                                           | Reminder: Regular Settlement Receiver, Pays Next<br>Settlement Day | DAILY_YMD          |
|                                                                               |                                                                    |                    |

| M_GUAR_EXP_11_EXT_ALERTAlert: Bank Guarantee Due 1 Day (Expiry in 11<br>days)DAILY_YMDM_GUAR_EXP_20_EXT_ALERTReminder: Bank Guarantee Due 10 Business Days<br>(Expiry in 20 days)DAILY_YMDM_INSUFF_CRE_SUPP_EXT_ALERTAlert: Insufficient Credit Support in 5 Business<br>DaysDAILY_YMDM_BUSALERT_EXT_RERT_CANCELNEM RERT Cancellation AlertDAILY_YMDM_BUSALERT_EXT_RERT_RERT_PREACTNEM RERT Activation AlertDAILY_YMDM_BUSALERT_EXT_RERT_PREACTNEM RERT PreActivation AlertDAILY_YMDM_BUSALERT_EXT_RERT_DACTNEM RERT PreActivation AlertDAILY_YMDBLISHINGBUSINESSID: NEM_SETTLEMENTSNEM RERT Amendment AlertDAILY_YMDBLISHINGCATEGORYID: NEM_MARKET_REVENTSNEM Market Summary ReportBILLING_WEEKM_REPORT_MARKET_SUMMANEM Regional Interconnector ReportBILLING_WEEKBLISHINGBUSINESSID: NEM_SETTLEMENTSNEM Regional Summary ReportBILLING_WEEKBUSHINGBUSINESSID: NEM_SETTLEMENTSNEM Regional Summary ReportBILLING_WEEK |                                                                              |                                    |               |
|----------------------------------------------------------------------------------------------------|------------------------------------------------------------------------------|------------------------------------|---------------|
| days)DAILY_YMDM_GUAR_EXP_20_EXT_ALERTReminder: Bank Guarantee Due 10 Business Days<br>(Expiry in 20 days)DAILY_YMDM_INSUFF_CRE_SUPP_EXT_ALERTAlert: Insufficient Credit Support in 5 Business<br>DaysDAILY_YMDM_BUSALERT_EXT_RERT_CANCELNEM RERT Cancellation AlertDAILY_YMDM_BUSALERT_EXT_RERT_ACTNEM RERT Activation AlertDAILY_YMDM_BUSALERT_EXT_RERT_PREACTNEM RERT PreActivation AlertDAILY_YMDM_BUSALERT_EXT_RERT_DACTNEM RERT End of Activation AlertDAILY_YMDM_BUSALERT_EXT_RERT_ADJUSTNEM RERT Amendment AlertDAILY_YMDBUSHINGBUSINESSID: NEM_SETTLEMENTSSUSHINGRATEGORYID: NEM_SETTLEMENTSM_REPORT_MARKET_SUMMNEM Market Summary ReportBILLING_WEEKM_REPORT_REGION_SUMMARYNEM Regional Interconnector ReportBILLING_WEEKBUSHINGBUSINESSID: NEM_SETTLEMENTSNEM Regional Summary ReportBILLING_WEEK                                                                                                    | PUBLISHINGTYPEID                                                             | Description                        | PERIODCLASSID |
| (Expiry in 20 days)DAILY_YMDM_INSUFF_CRE_SUPP_EXT_ALERTAlert: Insufficient Credit Support in 5 Business<br>DaysDAILY_YMDM_BUSALERT_EXT_RERT_CANCELNEM RERT Cancellation AlertDAILY_YMDM_BUSALERT_EXT_RERT_CANCELNEM RERT Activation AlertDAILY_YMDM_BUSALERT_EXT_RERT_PREACTNEM RERT PreActivation AlertDAILY_YMDM_ALERT_EXT_RERT_DACTNEM RERT PreActivation AlertDAILY_YMDM_BUSALERT_EXT_RERT_ADJUSTNEM RERT Amendment AlertDAILY_YMDBLISHINGBUSINESSID: NEM_SETTLEMENTSSILLING_WEEKSILLING_WEEKM_REPORT_MARKET_SUMMNEM Market Summary ReportBILLING_WEEKM_REPORT_REGION_SUMMARYNEM Regional Interconnector ReportBILLING_WEEKBLISHINGBUSINESSID: NEM_SETTLEMENTSSILLING_WEEK                                                                                                    | NEM_GUAR_EXP_11_EXT_ALERT                                                    |                                    | DAILY_YMD     |
| DaysDAILY_YMDM_BUSALERT_EXT_RERT_CANCELNEM RERT Cancellation AlertDAILY_YMDM_BUSALERT_EXT_RERT_CANCELNEM RERT Activation AlertDAILY_YMDM_BUSALERT_EXT_RERT_PREACTNEM RERT PreActivation AlertDAILY_YMDM_ALERT_EXT_RERT_DACTNEM RERT End of Activation AlertDAILY_YMDM_BUSALERT_EXT_RERT_ADJUSTNEM RERT Amendment AlertDAILY_YMDBLISHINGBUSINESSID: NEM_SETTLEMENTSDAILY_YMDDAILY_YMDM_REPORT_MARKET_SUMMNEM Market Summary ReportBILLING_WEEKM_REPORT_REGION_INTERNEM Regional Interconnector ReportBILLING_WEEKBLISHINGBUSINESSID: NEM_SETTLEMENTSNEM Regional Summary ReportBILLING_WEEK                                                                                                    | NEM_GUAR_EXP_20_EXT_ALERT                                                    |                                    | DAILY_YMD     |
| M_BUSALERT_EXT_RERT_ACTNEM RERT Activation AlertDAILY_YMDM_BUSALERT_EXT_RERT_PREACTNEM RERT PreActivation AlertDAILY_YMDM_ALERT_EXT_RERT_DACTNEM RERT End of Activation AlertDAILY_YMDM_BUSALERT_EXT_RERT_ADJUSTNEM RERT Amendment AlertDAILY_YMDBLISHINGBUSINESSID: NEM_SETTLEMENTSDAILY_YMDDAILY_YMDM_REPORT_MARKET_SUMMNEM Market Summary ReportBILLING_WEEKM_REPORT_REGION_SUMMARYNEM Regional Interconnector ReportBILLING_WEEK                                                                                                    | NEM_INSUFF_CRE_SUPP_EXT_ALERT                                                |                                    | DAILY_YMD     |
| LandLandLandLandM_BUSALERT_EXT_RERT_PREACTNEM RERT PreActivation AlertDAILY_YMDM_ALERT_EXT_RERT_DACTNEM RERT End of Activation AlertDAILY_YMDM_BUSALERT_EXT_RERT_ADJUSTNEM RERT Amendment AlertDAILY_YMDBLISHINGBUSINESSID: NEM_SETTLEMENTSDAILY_YMDDAILY_YMDM_REPORT_MARKET_SUMMNEM Market Summary ReportBILLING_WEEKM_REPORT_REGION_INTERNEM Regional Interconnector ReportBILLING_WEEKBLISHINGBUSINESSID: NEM_SETTLEMENTSNEM Regional Summary ReportBILLING_WEEK                                                                                                    | NEM_BUSALERT_EXT_RERT_CANCEL                                                 | NEM RERT Cancellation Alert        | DAILY_YMD     |
| M_ALERT_EXT_RERT_DACTNEM RERT End of Activation AlertDAILY_YMDM_BUSALERT_EXT_RERT_ADJUSTNEM RERT Amendment AlertDAILY_YMDBLISHINGBUSINESSID: NEM_SETTLEMENTSSETTLEMENTSSETTLEMENTSM_REPORT_MARKET_SUMMNEM Market Summary ReportBILLING_WEEKM_REPORT_REGION_INTERNEM Regional Interconnector ReportBILLING_WEEKM_REPORT_REGION_SUMMARYNEM Regional Summary ReportBILLING_WEEKBLISHINGBUSINESSID: NEM_SETTLEMENTSSETTLEMENTS                                                                                                    | NEM_BUSALERT_EXT_RERT_ACT                                                    | NEM RERT Activation Alert          | DAILY_YMD     |
| M_BUSALERT_EXT_RERT_ADJUST NEM RERT Amendment Alert DAILY_YMD<br>BLISHINGBUSINESSID: NEM_SETTLEMENTS<br>BLISHINGCATEGORYID: NEM_MARKET_REFORTS<br>M_REPORT_MARKET_SUMM NEM Market Summary Report BILLING_WEEK<br>M_REPORT_REGION_INTER NEM Regional Interconnector Report BILLING_WEEK<br>M_REPORT_REGION_SUMMARY NEM Regional Summary Report BILLING_WEEK                                                                                                    | NEM_BUSALERT_EXT_RERT_PREACT                                                 | NEM RERT PreActivation Alert       | DAILY_YMD     |
| BLISHINGBUSINESSID: NEM_SETTLEMENTS         BLISHINGCATEGORYID: NEM_MARKET_REPORTS         M_REPORT_MARKET_SUMM       NEM Market Summary Report       BILLING_WEEK         M_REPORT_REGION_INTER       NEM Regional Interconnector Report       BILLING_WEEK         M_REPORT_REGION_SUMMARY       NEM Regional Summary Report       BILLING_WEEK                                                                                                    | NEM_ALERT_EXT_RERT_DACT                                                      | NEM RERT End of Activation Alert   | DAILY_YMD     |
| BLISHINGCATEGORYID: NEM_MARKET_REPORTS         M_REPORT_MARKET_SUMM       NEM Market Summary Report       BILLING_WEEK         M_REPORT_REGION_INTER       NEM Regional Interconnector Report       BILLING_WEEK         M_REPORT_REGION_SUMMARY       NEM Regional Summary Report       BILLING_WEEK         BLISHINGBUSINESSID: NEM_SETTLEMENTS       NEM Regional Summary Report       BILLING_WEEK                                                                                                    | NEM_BUSALERT_EXT_RERT_ADJUST                                                 | NEM RERT Amendment Alert           | DAILY_YMD     |
| M_REPORT_REGION_INTER       NEM Regional Interconnector Report       BILLING_WEEK         M_REPORT_REGION_SUMMARY       NEM Regional Summary Report       BILLING_WEEK         BLISHINGBUSINESSID: NEM_SETTLEMENTS       Settlements       Settlements                                                                                                    | PUBLISHINGBUSINESSID: NEM_SETTLEMENTS<br>PUBLISHINGCATEGORYID: NEM_MARKET_RE | PORTS                              |               |
| M_REPORT_REGION_SUMMARY NEM Regional Summary Report BILLING_WEEK BLISHINGBUSINESSID: NEM_SETTLEMENTS                                                                                                    | NEM_REPORT_MARKET_SUMM                                                       | NEM Market Summary Report          | BILLING_WEEK  |
| BLISHINGBUSINESSID: NEM_SETTLEMENTS                                                                                                    | NEM_REPORT_REGION_INTER                                                      | NEM Regional Interconnector Report | BILLING_WEEK  |
|                                                                                                    | NEM_REPORT_REGION_SUMMARY                                                    | NEM Regional Summary Report        | BILLING_WEEK  |
|                                                                                                    | PUBLISHINGBUSINESSID: NEM_SETTLEMENTS<br>PUBLISHINGCATEGORYID: NEM_MMS_DATA  |                                    |               |

| PUBLISHINGTYPEID                                                             | Description                     | PERIODCLASSID |
|------------------------------------------------------------------------------|---------------------------------|---------------|
| NEM_MMS_SETT_C                                                               | NEM Confidential Settlements    | BILLING_WEEK  |
| NEM_MMS_BILLING_C                                                            | NEM Confidential Billing        | BILLING_WEEK  |
| NEM_MMS_PRUDENTIAL_C                                                         | NEM Confidential Prudential     | DAILY         |
| NEM_MMS_METER_C                                                              | NEM Confidential Meter          | BILLING_WEEK  |
| NEM_MMS_SETT_P                                                               | NEM Public Settlements          | BILLING_WEEK  |
| NEM_MMS_BILLING_P                                                            | NEM Public Billing              | BILLING_WEEK  |
| NEM_MMS_METER_INTER                                                          | NEM Public Interconnector Meter | BILLING_WEEK  |
| NEM_BILLING_AER_C                                                            | Billing AER EnergyLoad          | BILLING_WEEK  |
| PUBLISHINGBUSINESSID: NEM_SETTLEMENTS<br>PUBLISHINGCATEGORYID: NEM_STATEMENT | S                               |               |
| NEM_STMT_PRELIMINARY                                                         | NEM Preliminaryinary Statement  | BILLING_WEEK  |
| NEM_STMT_FINAL                                                               | NEM Final Statement             | BILLING_WEEK  |
| NEM_STMT_MAKEUP                                                              | NEM Makeup Statement            | BILLING_WEEK  |
| NEM_STMT_SHORTFALL                                                           | NEM ShortFall Statement         | BILLING_WEEK  |
| NEM_STMT_REVISION                                                            | NEM Revision Statement          | BILLING_WEEK  |

PUBLISHINGCATEGORYID: NEM\_SUMMARY\_DATA

| PUBLISHINGTYPEID                                                             | Description                            | PERIODCLASSID |
|------------------------------------------------------------------------------|----------------------------------------|---------------|
| NEM_SUMM_DIRECTIONS_P                                                        | NEM Directions Recovery Reconciliation | BILLING_WEEK  |
| NEM_SUMM_NMAS_P                                                              | NEM NMAS Recovery Reconciliation       | BILLING_WEEK  |
| NEM_SUMM_DAILY_ENERGY_C                                                      | NEM Confidential Daily Energy Summary  | BILLING_WEEK  |
| NEM_SUMM_DAILY_ENERGY_P                                                      | NEM Public Daily Energy Summary        | BILLING_WEEK  |
| NEM_CO2E_INDEX_P                                                             | CDEII Summary Report                   | BILLING_WEEK  |
| PUBLISHINGBUSINESSID: NEM_SETTLEMENTS<br>PUBLISHINGCATEGORYID: NEM_THIRD_PAR |                                        |               |
| NEM_THIRDP_ASX                                                               | NEM ASX                                | QUARTER       |
| NEM_THIRDP_ESC_C                                                             | NEM ESC                                | CAL_YEAR      |
| NEM_THIRDP_ICRC_C                                                            | NEM ICRC                               | CAL_YEAR      |
| NEM_THIRDP_IPART_C                                                           | NEM IPART                              | CAL_YEAR      |
| NEM_THIRDP_ORER_C                                                            | NEM ORER                               | CAL_YEAR      |
| NEM_THIRDP_QCA_C                                                             | NEM QCA                                | CAL_YEAR      |
| NEM_THIRDP_SFE                                                               | NEM SFE                                | QUARTER       |
| NEM_THIRDP_ASXMONTHLYINTERIM                                                 | NEM ASX Monthly Data (interim)         | CAL_MONTH     |
| NEM_THIRDP_AER                                                               | NEM AER                                | DAILY_YMD     |
|                                                                              |                                        |               |

| PUBLISHINGTYPEID                                                             | Description                       | PERIODCLASSID |
|------------------------------------------------------------------------------|-----------------------------------|---------------|
| PUBLISHINGBUSINESSID: NEM_SETTLEMENTS<br>PUBLISHINGCATEGORYID: PRICE_REPORTS |                                   |               |
| PRICE_REPORT_ELEC_MONTHLY_C                                                  | Price Monthly Report              | CAL_MONTH     |
| PRICE_REPORT_ELEC_QUARTERLY_C                                                | Price Quarterly Report            | CAL_MONTH     |
| PRICE_REPORT_GAS_QUARTERLY_C                                                 | Price Gas Quarterly Report        | CAL_MONTH     |
| PRICE_REPORT_GSH_MONTHLY_C                                                   | Price GSH Monthly Report          | CAL_MONTH     |
| PRICE_REPORT_GSH_QUARTERLY_C                                                 | Price GSH Quarterly Report        | CAL_MONTH     |
| PUBLISHINGBUSINESSID: NEM_SETTLEMENTS<br>PUBLISHINGCATEGORYID: QLDGAS_CORRES | PONDENCE                          |               |
| QLDGAS_OTHER_C                                                               | QldGas Other                      | DAILY_YMD     |
| PUBLISHINGBUSINESSID: NEM_SETTLEMENTS<br>PUBLISHINGCATEGORYID: QLDGAS_STATEM | ENTS                              |               |
| QLDGAS_STMT_PRELIMINARY                                                      | QldGas Preliminaryinary Statement | BILLING_MONTH |
| QLDGAS_STMT_FINAL                                                            | QldGas Final Statement            | BILLING_MONTH |
| QLDGAS_STMT_REVISION                                                         | QldGas Revision Statement         | BILLING_MONTH |
| PUBLISHINGBUSINESSID: NEM_SETTLEMENT<br>PUBLISHINGCATEGORYID: SRA_CORRESPON  |                                   |               |
| SRA_OTHER_C                                                                  | SRA Other                         | DAILY_YMD     |

| PUBLISHINGTYPEID                                                                       | Description                     | PERIODCLASSID |
|----------------------------------------------------------------------------------------|---------------------------------|---------------|
| PUBLISHINGBUSINESSID: NEM_SETTLEMEN<br>PUBLISHINGCATEGORYID: SRA_STATEMEN <sup>-</sup> |                                 |               |
| SRA_STATEMENT_PURCHASE                                                                 | SRA Final Purchase              | QUARTER       |
| SRA_STATEMENT_PROCEEDS                                                                 | SRA Final Proceeds              | QUARTER       |
| SRA_STATEMENT_RECON                                                                    | SRA Reconciliation              | QUARTER       |
| SRA_STATEMENT_PUR_PRELIMINARY                                                          | SRA Preliminary Purchase        | QUARTER       |
| SRA_STATEMENT_PRO_PRELIMINARY                                                          | SRA Preliminary Proceeds        | QUARTER       |
| PUBLISHINGBUSINESSID: NEM_SETTLEMEN<br>PUBLISHINGCATEGORYID: STTM_CORRESPO             |                                 |               |
| STTM_MEL_C                                                                             | STTM Minimum Exposure Letter    | FIN_YEAR      |
| TTM_OTHER_C                                                                            | STTM Other                      | DAILY_YMD     |
| UBLISHINGBUSINESSID: NEM_SETTLEMEN<br>UBLISHINGCATEGORYID: STTM_STATEMEI               |                                 |               |
| STTM_STMT_PRELIMINARY                                                                  | STTM Preliminaryinary Statement | BILLING_MONTH |
| STTM_STMT_FINAL                                                                        | STTM Final Statement            | BILLING_MONTH |
| STTM_STMT_REVISION                                                                     | STTM Revision Statement         | BILLING_MONTH |

Appendix: API Parameter Values

| PUBLISHINGTYPEID                                                                 | Description                       | PERIODCLASSID |  |
|----------------------------------------------------------------------------------|-----------------------------------|---------------|--|
| VICGAS_MEL_C                                                                     | VicGas Minimum Exposure Letter    | FIN_YEAR      |  |
| VICGAS_UAFG_PRICE                                                                | VicGas UAFG Initial Pricing       | CAL_MONTH     |  |
| VICGAS_UAFG_DRAFT                                                                | VicGas UAFG Draft Statement       | CAL_MONTH     |  |
| VICGAS_UAFG_FINAL                                                                | VicGas UAFG Final Statement       | CAL_MONTH     |  |
| VICGAS_OTHER_C                                                                   | VicGas Other                      | DAILY_YMD     |  |
| PUBLISHINGBUSINESSID: NEM_SETTLEMENTS<br>PUBLISHINGCATEGORYID: VICGAS_STATEMENTS |                                   |               |  |
| VICGAS_STMT_PRELIMINARY                                                          | VicGas Preliminaryinary Statement | BILLING_MONTH |  |
| VICGAS_STMT_FINAL                                                                | VicGas Final Statement            | BILLING_MONTH |  |
| VICGAS_STMT_REVISION                                                             | VicGas Revision Statement         | BILLING_MONTH |  |

Appendix: Data Model Tables with PeriodID Change

# 10 Appendix: Data Model Tables with PeriodID Change

Information about the v5.00 Data Model PERIODID changes in tables is now in the EMMS Technical Specification – 5MS – Data Model v5.00.

**Deleted:** This section lists the Data Model tables in which the definition of PeriodID has changed from 30-minutes to 5-minutes for the 5MS Settlements stream, for all settlement days on or after 01 July 2021:

Deleted: Data Model Table (....

© AEMO 2020 | EMMS Technical Specification - 5MS and GS - Settlements and Billing

Rules Terms

# 11 Rules Terms

This section lists the terms defined in the National Electricity Rules (NER).

| Rules Terms                                         |
|-----------------------------------------------------|
| Adjusted Gross Energy<br>(AGE)                      |
| AEMC                                                |
| AEMO                                                |
| Ancillary Services                                  |
| Billing                                             |
| Billing Period                                      |
| -                                                   |
| <u>Compensation Recovery</u><br><u>Amount (CRA)</u> |
| Connection point                                    |
| Dispatch                                            |
| Dispatch Interval                                   |
| Distribution                                        |
| Distribution Loss Factor                            |
| Distribution Network                                |
| Energy                                              |
| Generation                                          |
| Generation Centre                                   |
| Jurisdictional Electricity<br>Legislation           |

| Rules Terms                              |  |  |
|------------------------------------------|--|--|
| Local Area                               |  |  |
| Mandatory Restrictions                   |  |  |
| Market Customer                          |  |  |
| Market Participant                       |  |  |
| NEM                                      |  |  |
| Network Service Provider                 |  |  |
| Participating Jurisdiction               |  |  |
| Prudential Requirements                  |  |  |
| Settlements                              |  |  |
| Settlement Statements                    |  |  |
| Settlements Residue                      |  |  |
| Spot Market                              |  |  |
| Spot Price                               |  |  |
| Тах                                      |  |  |
| Trading Interval                         |  |  |
| Transmission Network<br>Connection Point |  |  |
| Transmission Node                        |  |  |
|                                          |  |  |

 $\ensuremath{\mathbb{C}}$  AEMO 2020 | EMMS Technical Specification – 5MS and GS – Settlements and Billing

**Related Resources** 

# 12 Related Resources

You can find the following resources on AEMO's website:

- National Electricity Rules ("The Rules"): Provides details on the national electricity rules that govern all system and process/procedural changes.
- NER Amendment 5MS: Explains the amendments to the Rules regarding five-minute settlements. See 'National Electricity Amendment (Five-minute settlement rule) 2017'.
- NER Amendment GS: Explains the amendments to the Rules regarding Global settlements. See 'National Electricity Amendment (Global Settlement and Market Reconciliation) Rule 2018.
- Final Report Structure of Participant Fees in AEMO's Electricity Markets 2016: Equations for Market Fees.
- 5MS Factsheet: Provides an overview of what 5 Minute Settlement (5MS) is, and how AEMO is going about implementing the change.
- 5MS High Level Design: Provides information about the potential design of AEMO processes and systems to support the proposed introduction of five-minute settlement'.
- **Data Interchange Framework and Glossary:** provides important information about upgrading your Data Interchange (DI) environment, explains DI terms, and DI related resources. Please read this guide in conjunction with this technical specification.
- **Guide to AEMO's e-Hub APIs**: Provides details about using AEMO's e-Hub as an interface to communicate information with AEMO. It assists Wholesale electricity and gas participants developing their own APIs.
- **Guide to Electricity Information Systems**: Provides guidance for *Registered Participants* and interested parties about AEMO's participant electricity market systems.
- **Guide to User Rights Management**: Assists participant administrators (PAs) to use the user rights management functions in the MSATS Web Portal.
- **Guide to Markets Direct**: Explains how to use the Markets Portal Market Direct web application providing participants with access to reports and statements published by AEMO.

# 13 Glossary

| Abbreviation              | Explanation                                                                                                    |
|---------------------------|----------------------------------------------------------------------------------------------------|
| 30-minute period          | New term to replace 'trading interval', where the period needs to remain as 30 minutes                                                                                                    |
| 5MS                       | Five-Minute Settlement Program                                                                                                    |
| AEST                      | Australian Eastern Standard Time                                                                                                    |
| AFE                       | Allocated for Energy                                                                                                    |
| АРА                       | Auction Participation Agreement                                                                                                    |
| Billing Period            | 7 days from the first trading interval on a Sunday to the last trading interval on the next Saturday.                                                                                           |
| Company ID                | In AEMO IT system, Participant ID sits under a Company ID. A Company ID can have multiple Participant IDs.                                                                                      |
|                           | AEMO IT system currently identifies Market Participant as a Participant ID, except for FCAS recovery calculation was changed in 2015.                                                           |
|                           | However, as part of the 5MS project, it is required that AEMO system identifies<br>Company ID as Market Participant in accordance with the rules.                                               |
| CSV files                 | Files containing data in comma separated values format.                                                                                                    |
| Data Interchange          | Data Interchange (DI) is a set of cooperating applications to replicate data between AEMO's systems and a participant's RDBMS conforming to the MMS or Gas Data Model.                          |
| Dispatch Interval         | Obsolete term. See Trading Interval.                                                                                                    |
| DLF                       | Distribution Loss Factor                                                                                                    |
| DME                       | DME is the loss-adjusted consumer metered energy. It is the product of the negative (consumed) energy and the distribution loss factor.                                                         |
| DUID                      | Dispatch unit ID                                                                                                    |
| Electricity Data<br>Model | Data published to participants by AEMO from NEM systems.                                                                                                    |
| EMMS                      | (Wholesale) Electricity Market Management System. Single web portal interface to access AEMO's IT systems; software, hardware, network and related processes used to operate the energy market. |

© AEMO 2020 | EMMS Technical Specification – 5MS and GS – Settlements and Billing

| Abbreviation       | Explanation                                                                                                    |
|--------------------|----------------------------------------------------------------------------------------------------|
| EMMS Data Model    | AEMO's federated data model in Electricity Wholesale markets for replication of internal data to market participants.                                                                                |
| Equation Variables | Some requirements refer to the formulation document which contains the equations and uses various variables. The equation variables have been defined in this document, this is located here.        |
| FRMP               | Financially Responsible Market Participant. It is equivalent to the Participant ID in the AEMO IT system.                                                                                            |
| GS                 | Global Settlement                                                                                                    |
| GST                | The goods and services tax governed by A New Tax System (Goods and Services Tax) Act 1999 (Cth) and related legislation.                                                                             |
| LA                 | Local Area                                                                                                    |
| Market Customer    | AEMO's registration category. Market Customers are typically retailers or large users who draw energy from the transmission grid.                                                                    |
|                    | AEMO IT system currently identifies Market Participant as a Participant ID.                                                                                                    |
| Market Participant | However, as part of the 5MS project, it is required that AEMO system identifies Market Participant as a Company ID.                                                                                  |
|                    | Note: In AEMO IT system, Participant ID sits under a Company ID. A Company ID can have multiple Participant IDs.                                                                                     |
| MLF                | Marginal Loss Factor.<br>Note: Some AEMO documents use Transmission Loss Factor (TLF) and Marginal<br>Loss Factor (MLF) interchangeably. This document uses the term TLF to indicate<br>loss factor. |
| MNSP               | Market Network Service Provider.                                                                                                    |
| NEM                | National Electricity Market.                                                                                                    |
| NEMDE              | NEM Dispatch Engine.                                                                                                    |
| Net Energy Flow    | Metering reads calculated at regional boundary which is used to derive the energy flow at each end of the interconnector.                                                                            |
| NER                | National Electricity Rules. https://www.aemc.gov.au/regulation/energy-<br>rules/national-electricity-rules/current. Often just called 'the Rules'.                                                   |
| Participant        | A registered organisation participating in the NEM.                                                                                                    |

 $\ensuremath{\mathbb{C}}$  AEMO 2020 | EMMS Technical Specification – 5MS and GS – Settlements and Billing

| Abbreviation            | Explanation                                                                                                    |
|-------------------------|----------------------------------------------------------------------------------------------------|
| Participant ID          | In AEMO IT system, Participant ID sits under a Company ID. A Company ID can have multiple Participant IDs.                                                                                                    |
|                         | AEMO IT system currently identifies Market Participant as a Participant ID, except for FCAS recovery calculation was changed in 2015.                                                                                     |
|                         | However, as part of the 5MS project, it is required that AEMO system identifies<br>Market Participant as a Company ID, and FRMP as a Participant ID.                                                                      |
| RERT                    | Reliability and Emergency Reserve Trader.                                                                                                    |
| RRN                     | Regional Reference Node.                                                                                                    |
| RRP                     | Regional Reference Price.                                                                                                    |
| Settlements<br>database | Data warehouse for all EMMS market systems data, plus the EMMS settlements/metering database.                                                                                                    |
| Settlement day          | Calendar day starting at 12am. Where 'day' unless otherwise specified, the 24-<br>hour period beginning and ending at midnight Eastern Standard Time (EST).                                                               |
| SR                      | Settlements Report                                                                                                    |
| SGA                     | Small Generator Aggregator.                                                                                                    |
| SIMMS                   | Settlement Interface Market Management System.                                                                                                    |
| Small customer          | Under Market Customer registration category, small customers are the ones with meter type small.                                                                                                    |
| SOM                     | Settlements Operations Manual.                                                                                                    |
| TLF                     | Transmission Loss Factor.<br>Note: Some AEMO documents use Transmission Loss Factor (TLF) and Marginal<br>Loss Factor (MLF) interchangeably. This document uses the term TLF to indicate<br>loss factor.                  |
| ΤΝΙ                     | Transmission Node Identifier. In the document this is referred to as Transmission Connection Point in some instances.                                                                                                    |
| TNISF                   | Wholesale Connection Point Scaling Factor                                                                                                    |
| TNSP                    | Transmission Network Service Provider.                                                                                                    |
| Trading Day             | "The 24-hour period commencing at 4.00 am and finishing at 4.00 am on the following day." (NER) Where 'day' "Unless otherwise specified, the 24-hour period beginning and ending at midnight Eastern Standard Time (EST). |

 $\ensuremath{\mathbb{C}}$  AEMO 2020 | EMMS Technical Specification – 5MS and GS – Settlements and Billing

| Abbreviation | Explanation                                                                                            |
|--------------|----------------------------------------------------------------------------------------------------|
| TUOS         | Transmission Use of System.                                                                            |
| UFE          | Unaccounted for Energy.                                                                                |
| UFEA         | UFE prorated to each NMI load.                                                                         |
| WCP          | Wholesale Connection Point. In the document this is referred to as Connection Point in some instances. |

Version History

# 14 Version History

# 14.1V4.02

<u>Updates the commencement of the 5MS rule change and the commencement of financial settlement of Global Settlement dates as per AEMC's latest ruling. For more details, see Five Minute Settlement and Global Settlement.</u>

# 14.2V4.01

This version of the 5MS Settlements and Billing technical specifications includes the following updates:

- Adds details about the updates to the Directions CRA reports. For more details, see <u>Direction Compensation Recovery Amount reports</u>.
- Updates the getAvailableFiles API response. For more information, see getAvailableFiles API.

# 14.3V4.00

This version of the 5MS Settlements and Billing technical specifications includes the following updates:

- Updates pre-production refresh date. See Pre-production refresh section in the Milestones chapter.
- As per participant feedback, moves the Electricity Data Model 5.00 chapter to a separate technical specification for all Data Model changes for 5MS. For more information, see Draft EMMS Technical Specification - 5MS - Data Model v5.00. Includes the following changes:
- Minor update to the BILLRESERVERTRADERPAYMENT table based on participant feedback.
- Updated the Appendix: Data Model Tables with PERIODID changes to include some tables based on participant feedback.

# 14.4V3.01

This version of the 5MS Settlements and Billing technical specifications includes the following updates:

- Adds a list of Data Model tables for which the data in PERIODID column changes from 30 minutes to 5 minutes. For more information, see Appendix: Data Model Tables with PeriodID Change.
- Removes Unchanged Data Model Tables appendix.

#### Version History

• Updates the Discontinued Data Model tables list to include more tables. For more information, see Draft EMMS Technical Specification - 5MS - Data Model v5.00.

# 14.5V3.00

This version of the 5MS Settlements and Billing technical specifications includes the following updates:

- Adds weekly breakdown for 5MS Settlements and Billing and GS details. For more information, see Weekly Planned Tests in 5MS Staging .
- Splits the Modified tables into two tables, one for modified columns and a second one for new columns. For more information, see see Draft EMMS Technical Specification - 5MS - Data Model v5.00.
- Changes some VARCHAR to VARCHAR2 in the BILLRESERVETRADERRECOVERY table.
- Changes NUMBER(18,8) to NUMBER(16,6) for existing rows of SETCPDATA table.
- Adds an Appendix of Unchanged Data Model Tables. For more information, see Draft EMMS Technical Specification - 5MS - Data Model v5.00.

# 14.6 V2.01

This version of the 5MS Settlements and Billing technical specifications includes the following updates:

- Splits the Modified tables into two tables, one for modified columns and a second one for new columns. For more information, see see Draft EMMS Technical Specification - 5MS - Data Model v5.00.
- Changes some VARCHAR to VARCHAR2 in the BILLRESERVETRADERRECOVERY table.
- Changes NUMBER(18,8) to NUMBER(16,6) for existing rows of SETCPDATA table.
- Adds an Appendix of Unchanged Data Model Tables. For more information, see see Draft EMMS Technical Specification 5MS Data Model v5.00.

# 14.7 V 2.00

This version of the 5MS Settlements and Billing technical specifications includes the following updates:

- Adds a chapter detailing various milestones for 5MS Settlements and Billing. See Milestones.
- Adds details about changes to each version in this Release series: EMMS521 in Version History.
- Adds a section above, indicating the status of this version. For example, whether it
  is for participant review or stable enough for participants to complete their own
  systems builds.

#### Version History

- Adds information about accessing the staging environment for APIs and APIs unavailable over MarketNet until further notice on page 7.
- Adds information about having your public participant IP address whitelisted by AEMO on page 7.
- Data Model changes:

| Package         | Table                       | Changes                                              |
|-----------------|-----------------------------|------------------------------------------------------|
| SETTLEMENT_DATA | DAYTRACK (modified)         | Adds<br>SETTLEMENTINTERVALLENGTH<br>column.          |
| BILLING_RUN     | BILLINGCPDATA (modified)    | Adds AGE column<br>Removes UFEADOLLARVALUE<br>column |
|                 | BILLRESERVETRADERPAYMENT    | Adds new tables to manage billing for RERT.          |
|                 | BILLRESERVETRADERRECOVERY   |                                                      |
|                 | BILLING_RES_TRADER_PAYMENT  | These tables are discontinued.                       |
|                 | BILLING_RES_TRADER_RECOVERY |                                                      |

- The retention policy for correspondence on Settlements Direct is increased to 3 years. For more details, see Retention period in Settlements Direct on page 3.
- Includes updates to existing sections based on the feedback provided by participants for the previous version of the document.

# 14.8 V 1.00

- Adds a new chapter detailing the new and updated Publishing Direct APIs, see Publishing Direct API Design.
- Adds new tables titled New table: BILLRESERVETRADERPAYMENT and New table: BILLRESERVETRADERRECOVERY in the BILLING\_RUN package describing details of RERT reconciliation data.
- Adds a new appendix consisting of the complete list of values and priorities for a combination of Business, Category and Type details for Publishing Direct system, see Appendix: API Parameter Values.
- Includes updates to existing sections based on the feedback provided by participants for the draft version of the document.

# 14.9 V 0.02

• Initial draft published to participants.

# 15 **Index**

#### Α

Adjusted Gross Energy, 3 ADME, 6 AGE, 3, 6 Aggregated Energy, 3

# В

Basic HTTP authentication, 8 Bidding, 2 Bill run number, 2

#### С

Certificate Signing Request, 8 CSR, 8

#### D

Data interchange, 1 Data Interchange, 1 Data Model, 3, 41, 42 DAYTRACK, 1 DDME, 6 Dispatch, 2, 0 Distribution Network, 5 DME, 3, 5 downloadFiles, 34

### Ε

Electricity Data Model 5.00, 41 Electricity Market Management System, 0

### F

Five Minute Settlement, 2

#### G

getAvailableFiles, 23 getCalendars, 14 getContacts, 12 getDeliveryChannels, 16 getDeliveryLogEntries, 20 getPublishingCategories, 18 getPublishingPeriodClasses, 26 getPublishingPeriodInstances, 28 getPublishingTypes, 32 getUserSubscriptions, 30 Global Settlement, 2, 63

### I

Internet, 5, 7 Interval Length, 1 Invoicing, 2

# L

Local Area ID, 5, 6 Local Area UFE Data Extract, 6

### Μ

Mandatory Restrictions, 1 MarketNet, 7 MDPs, 5 meter data providers, 5 Metered Data Agent, 3 Metering, 3

# Ν

Ρ

Participant ID, 2 PDF Tax Invoice, 1

pdrConfig, 4 PeriodID, 1 Prudentials, 0 publishFiles, 36

NEMWEB, 6

# R

Reallocations, 0 Registered Participant, 12 Registration, 0 Report Name, 2 Retail, 3

© AEMO 2020 | EMMS Technical Specification - 5MS and GS - Settlements and Billing

Index

Index

### S

settlement data extract file, 5 Settlement date, 6 Settlement estimation, 0 Settlement reconciliation data, 0 Settlement Reports, 3 Settlement run number, 6 SettlementDate, 1 SettlementRunNo, 1 Settlements, 3 Settlements, 3 Settlements Direct, 3 Settlements Run Report, 1 SSL, 8

Т

TCP, 5 TME, 6 TNI, 3 Trading Interval, 6 Transmission Connection Point, 3, 5 Transmission Node Identifier, 3

# U

UFE, 3 UFEA, 3, 6 Unaccounted for Energy, 2, 3 updateUserSubscriptions, 38